# KJ College of Engineering & Management Research

Sr.No.25&27,Kondhwa-Saswad Road,NearBopdevGhat, Pune411048.

# Index for Value Added Programs

# A.Y 2017-18

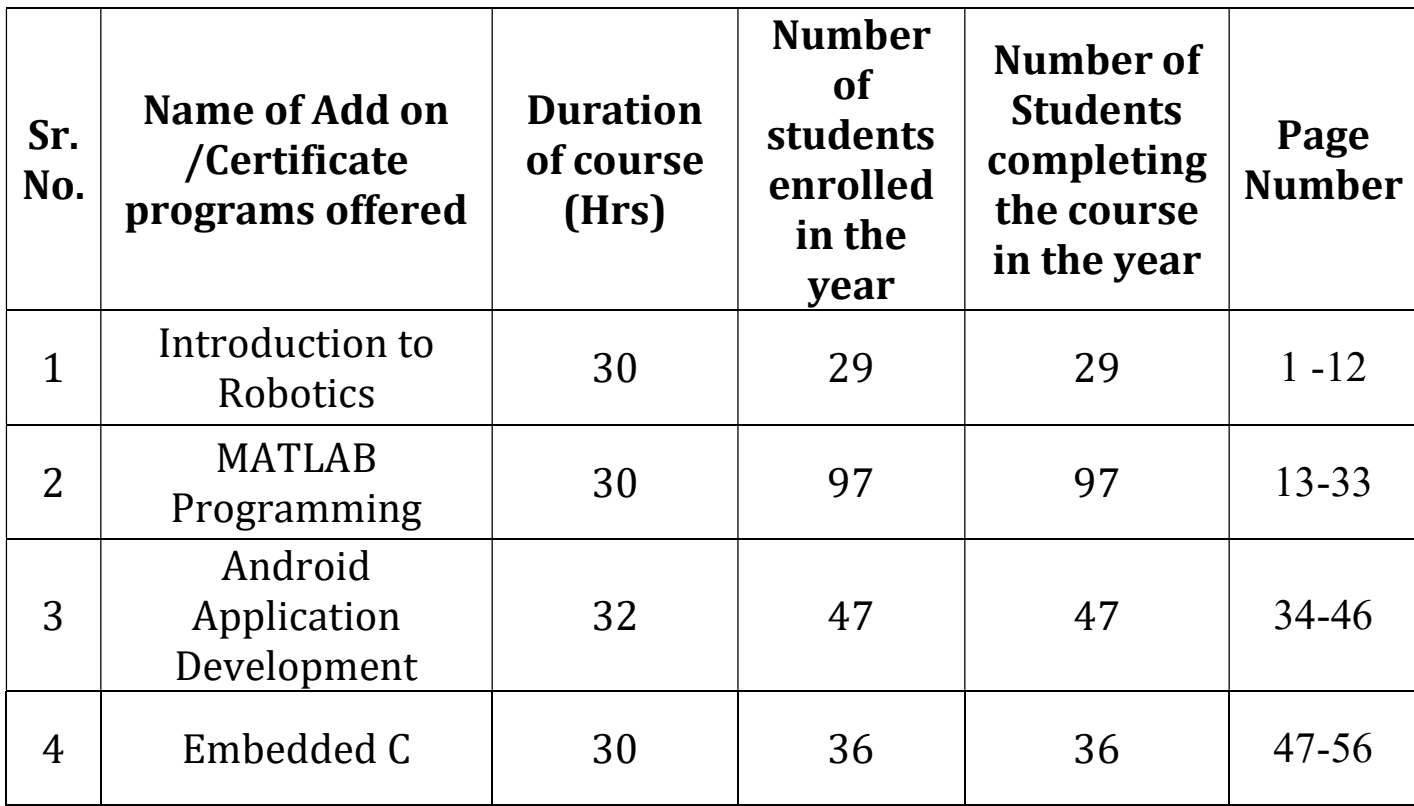

# KJ College of Engineering and Management Research Department of Electrical Engineering Certificate Course on "lntroduction to Robotics"

# Notice

 $2/2/18$ 

1

All the students are hereby informed that the department of electrical engineering is going to conduct a certificate course on "Introduction to Robotics". The course is of 30 hrs and will start from  $12^{th}$  Feb 2018 to  $16^{th}$  Feb 2018.

All the students should register with class teacher. The entire syllabus is displayed on the notice board.

Dr. Sanjay Khonde

HoD- Electrical

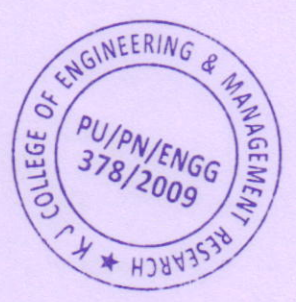

 $Q-$ Dr. Suhas S. Khot XOOO K J College of Engineering &<br>Management Research<br>Bondev Ghat, Pinne

# KJ College of Engineering and Management Research Department of Electrical Engineering Syllabus for Certificate Course on "Introduction to Robotics"

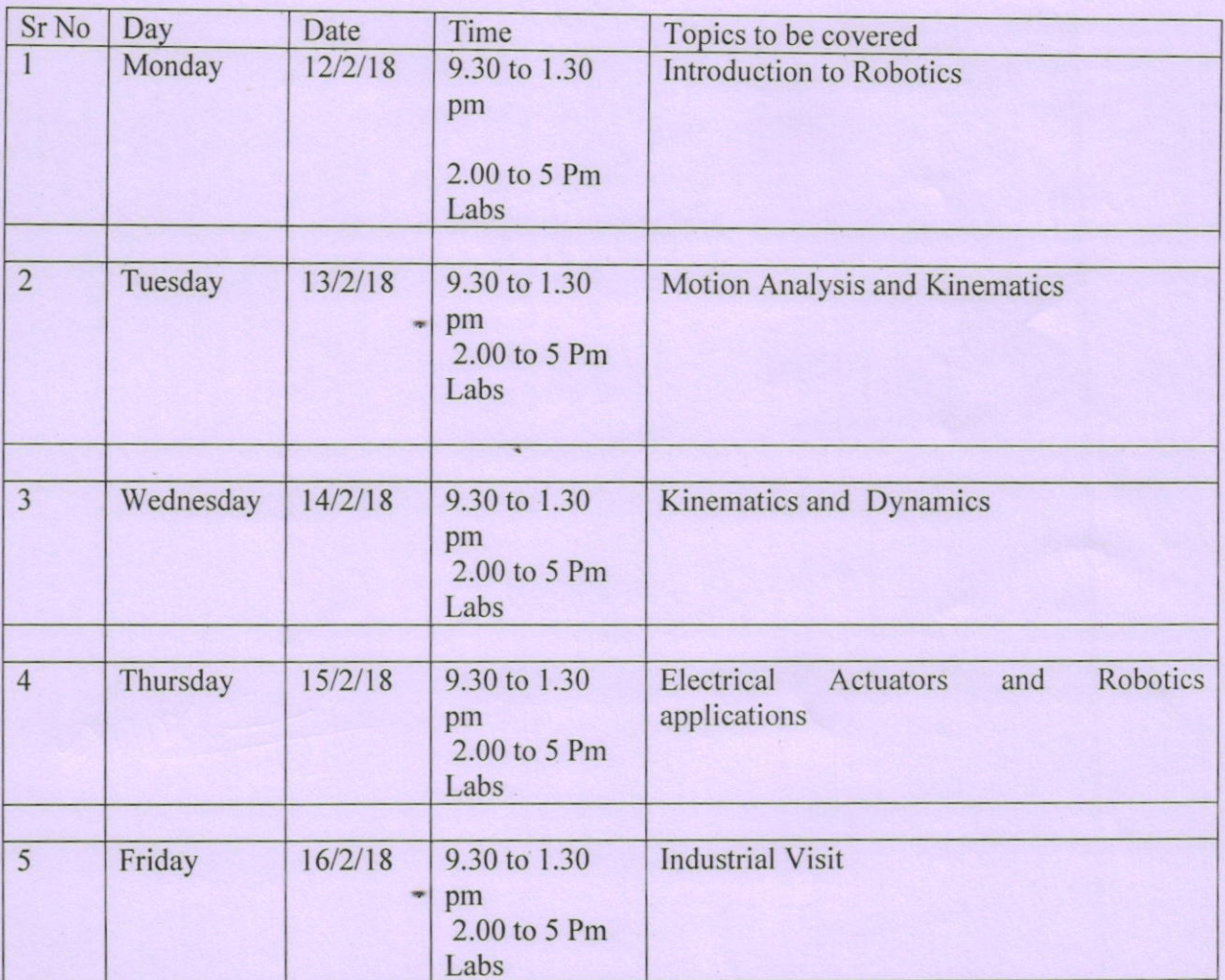

Dr.Sanjay Khonde

**HoD** Electrical

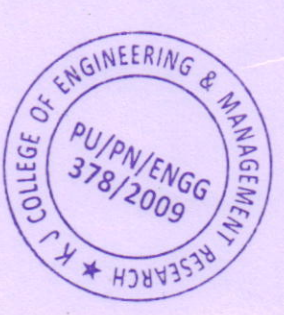

Dr. Suhas S. Khot Principal K J College of Engineering & Management Research<br>Sr. No. 25 & 27, Kondhwa-Saswad Road Boadav Ghat, Pune - 48

# **KJ's Educational Institute** KJ COLLEGE OF ENGINEERING & MANAGEMENT RESEARCH, PUNE DEPARTMENT OF ELECTRICAL ENGINEERING **ATTENDANCE CERTIFICATE COURSE " Introduction To Robotics "**

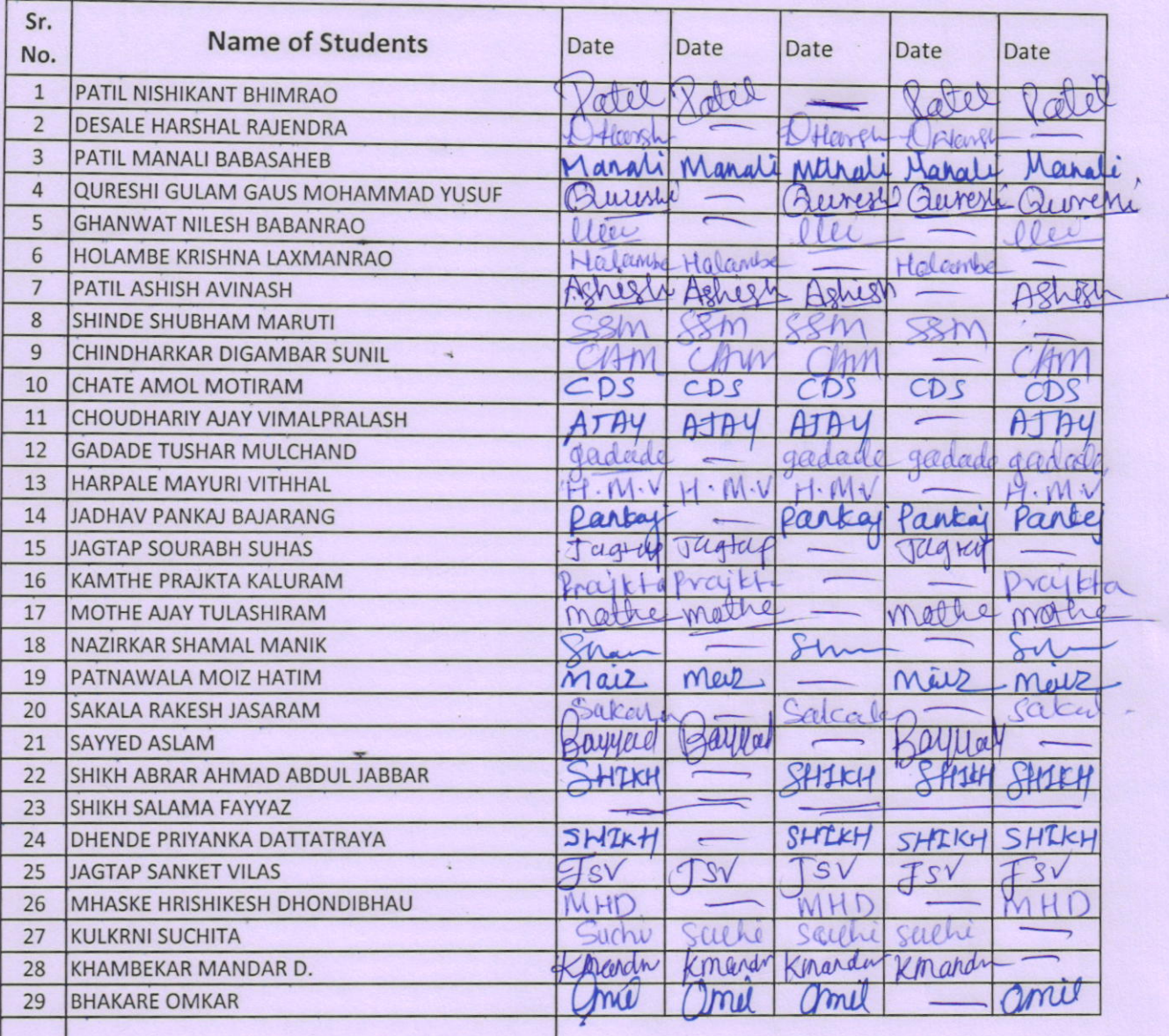

Dr.Sanjay Khonde

**HoD Electrical** 

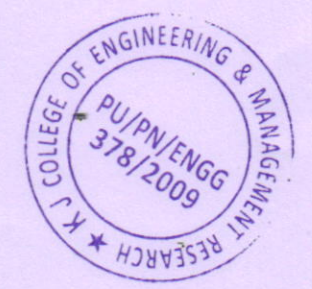

Dr. Suhas S. Khot Principal K J College of Engineering & Management Research<br>Sr. No. 25.3.13, Konsthum-Saswad Ruad<br>E. 1909 Ghat, Pude - 43.

# **K J Educational Institute** K J College of Engineering & Management Research, Pune **Department of Electrical Engineering**

# A.Y 2017-18

# A Value Added Program on "Introduction to Robotics"

# **Analysis**

### Instructions: -

- All the students should read each question carefully and answer them in terms of ratings.
- The ratings should be given as follows.

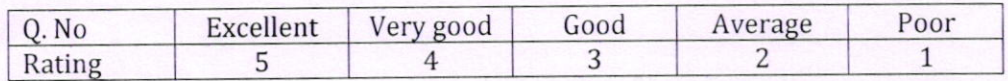

# Questions for analysis: -

- 1. Rate yourself in understanding the pre-requisites for learning the Robotics.
- 2. Rate yourself in understanding motion Analysis.
- 3. Rate yourself regarding understanding of kinematics.
- 4. Rate yourself to understand concept of electrical actuators
- 5. Whether the industrial visit was beneficial to you

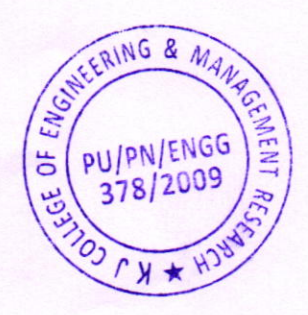

Dr. Suhas S. Khot Principal K J College of Engineering & Management Research <sup>1</sup>: No. 25 & 27, Kondhwa-Saswad Road Building Ghat, Prine - 48.

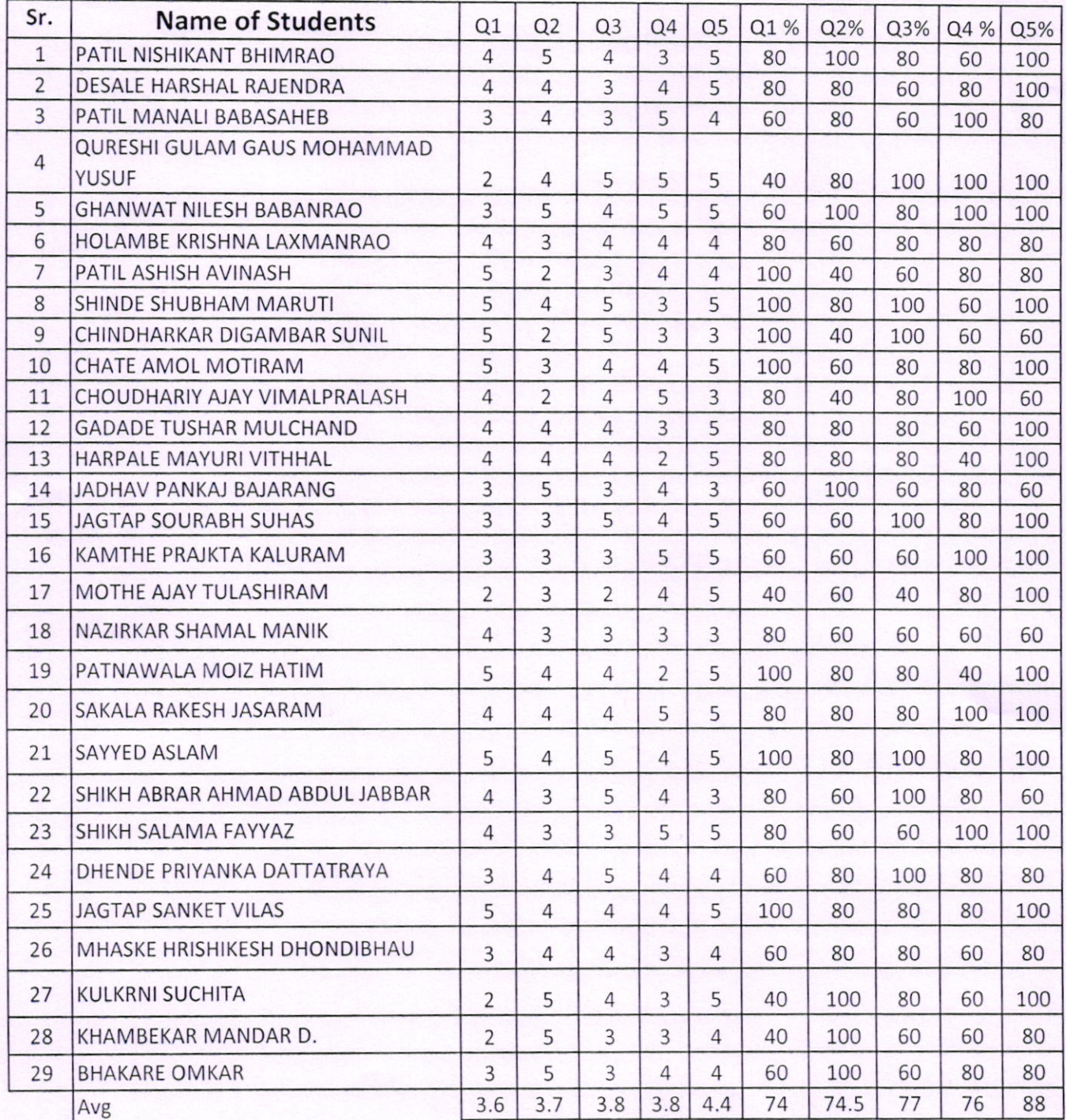

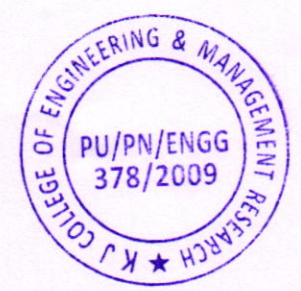

 $C_{\text{S}-}$ 

Dr. Suhas S. Khot Principal<br>K J College of Engineering & Management Research<br>St, No. 2 : & 27 Kondhwa-Saswad F 526

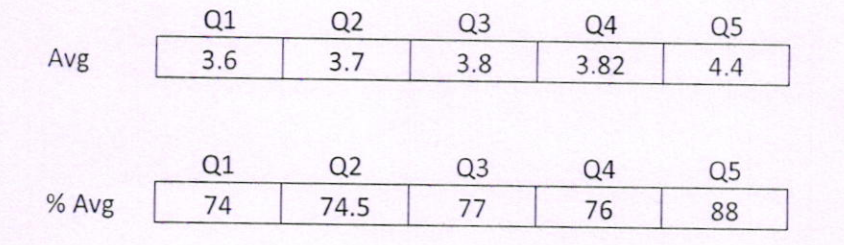

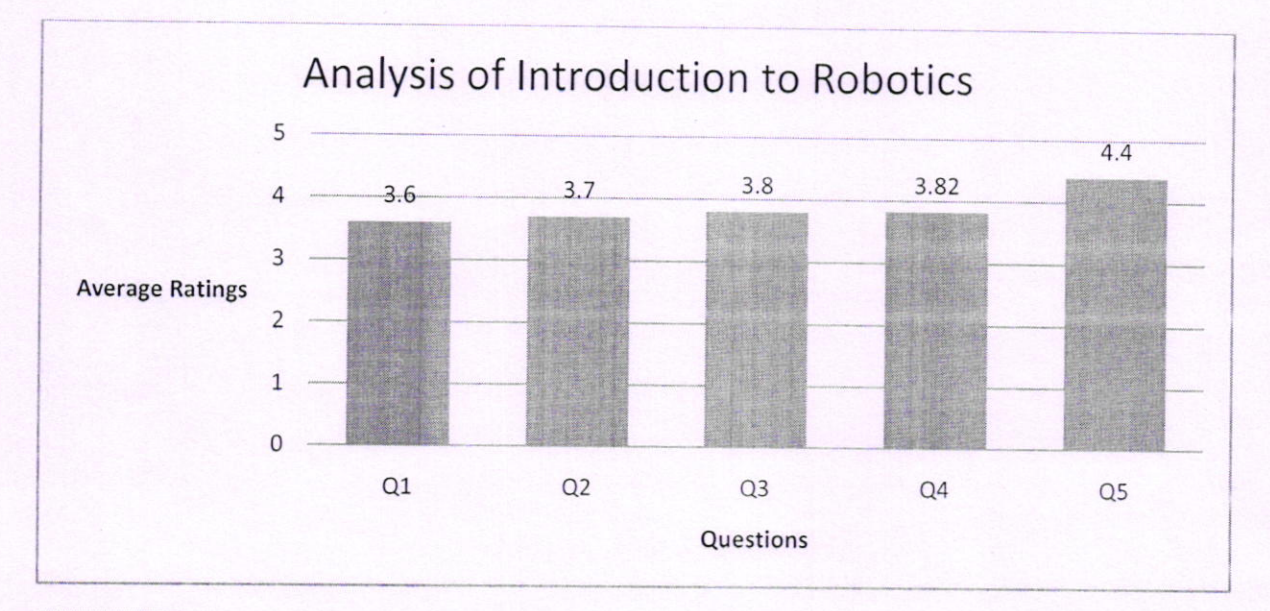

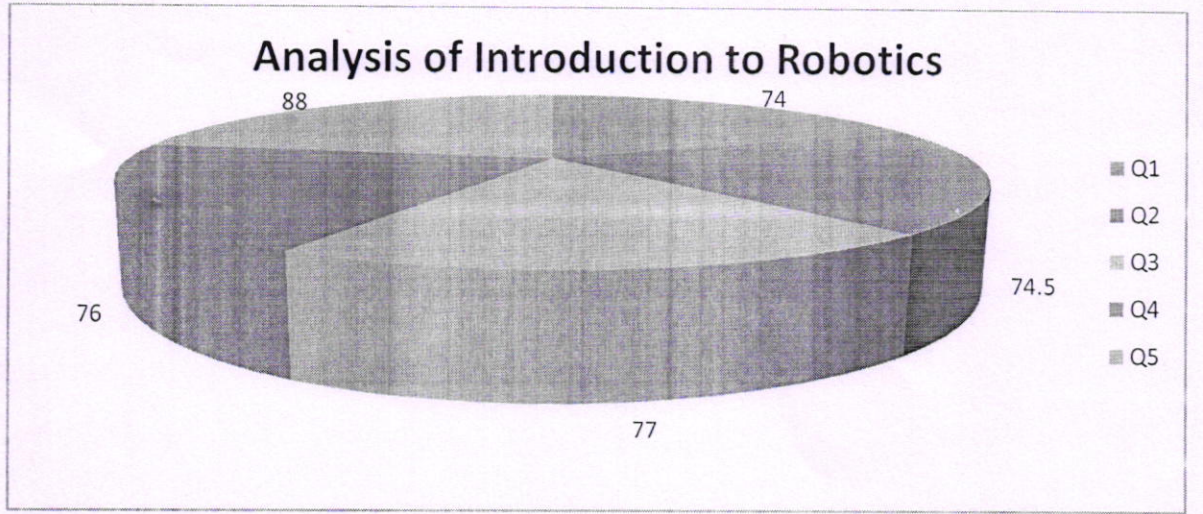

Condument WGNEERING & MAY ÖE PU/PN/ENGG FGE 378/2009 H

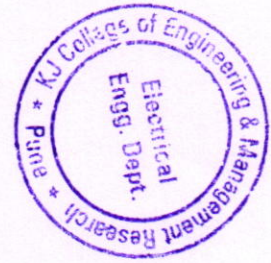

HoD(Electrical Dept)

Dr. Suhas S. Khot Principal K J College of Engineering & Management Research Sr. No. 25 & 27, Kondhwa-Saswad Fin-Bopdow Ghat, Pichell, 40

# **K** J's Educational Institute K J COLLEGE OF ENGINEERING & MANAGEMENT RESEARCH, PUNE A.Y 2017-18 ELECTRICAL ENGINEERING DEPARTMENT

# **Feedback Form**

# Value Added Program on "Introduction to Robotics"

# $(12/2/2018$  to  $16/3/2018)$

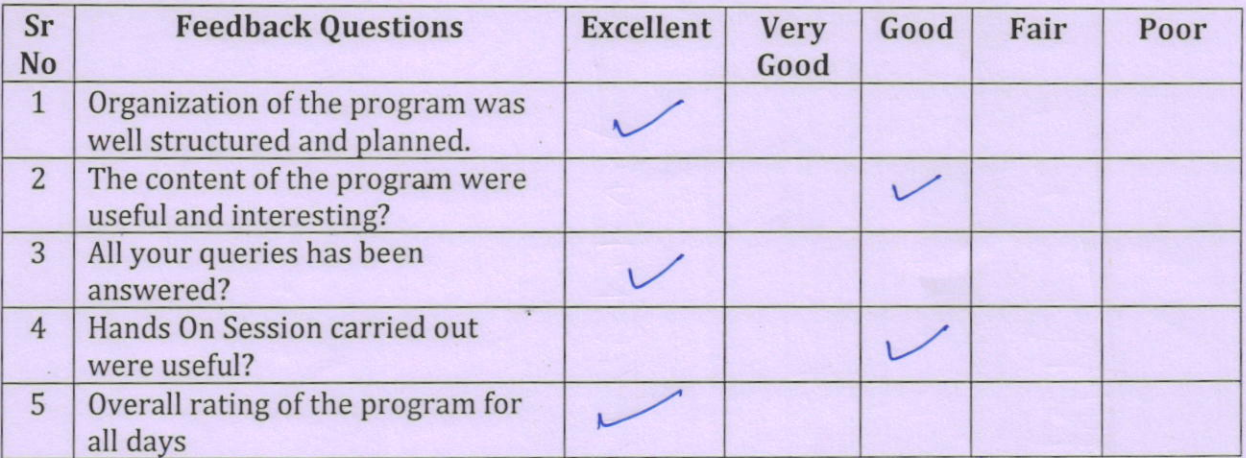

# **Any Suggestions:**

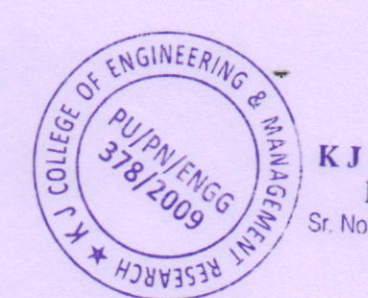

Dr. Suhas S. Khot Principal K J College of Engineering & Name & Sign of Student<br>Management Research<br>St No. 25.8.27 Kombard Management Research<br>Sr. No. 25 & 27, Kondhwa-Saswad Rajan

 $\overline{7}$ 

# **K J's Educational Institute** K J COLLEGE OF ENGINEERING & MANAGEMENT RESEARCH, PUNE A.Y 2017-18 ELECTRICAL ENGINEERING DEPARTMENT

# **Feedback Form**

# Value Added Program on "Introduction to Robotics"

# $(12/2/2018$  to  $16/3/2018)$

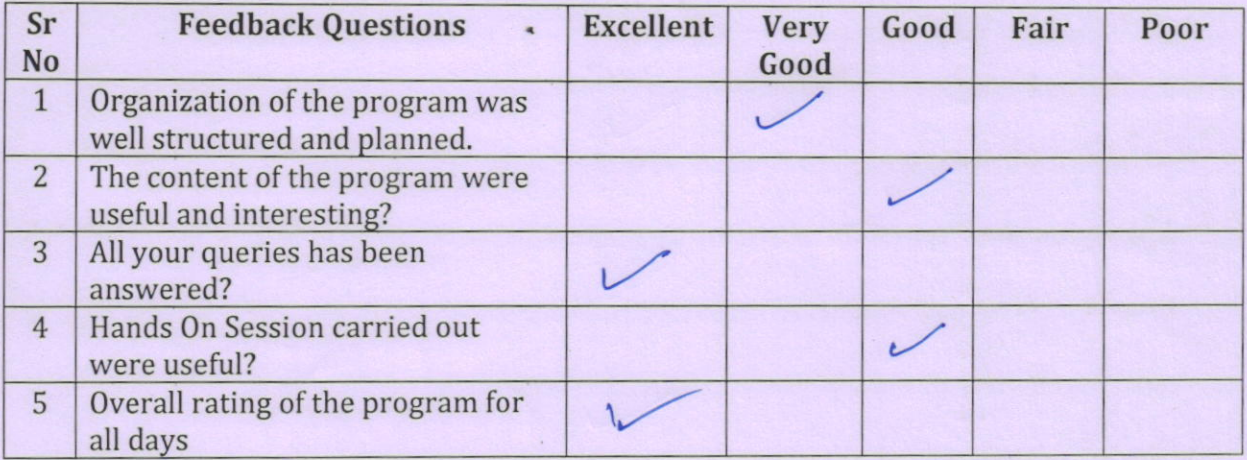

#### **Any Suggestions:**

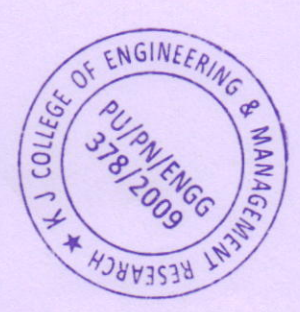

Dr. Suhas S. Khot Principal K J College of Engineering & Management Research Pr. No. 25 & 27, Kondhwa-Saswad Road Boadey Ghat, Pune - 48.

Name & Sign of Student Patil Ashish

# **K J's Educational Institute** K J COLLEGE OF ENGINEERING & MANAGEMENT RESEARCH, PUNE A.Y 2017-18 ELECTRICAL ENGINEERING DEPARTMENT

# **Feedback Form**

# Value Added Program on "Introduction to Robotics"

# $(12/2/2018$  to  $16/3/2018)$

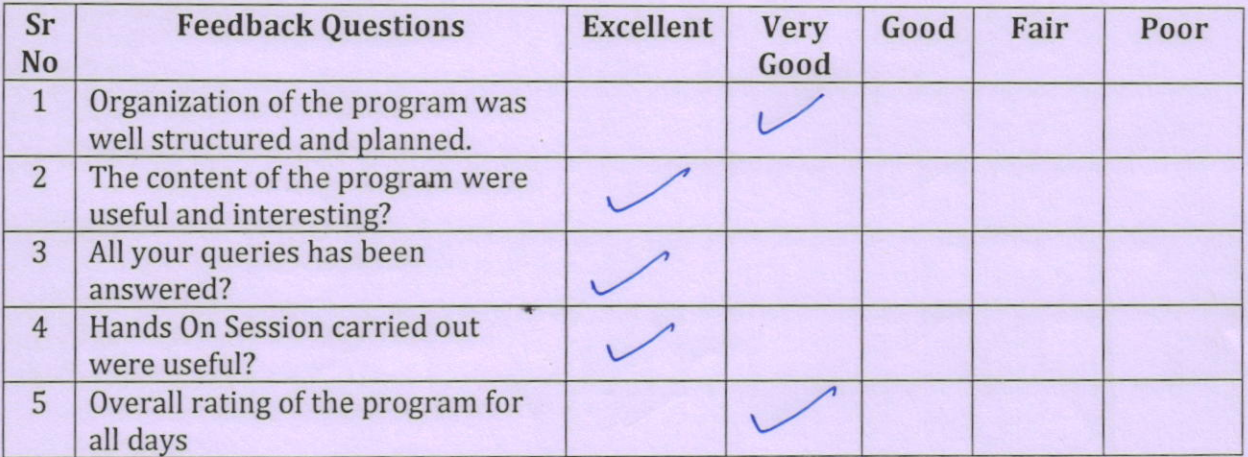

# **Any Suggestions:**

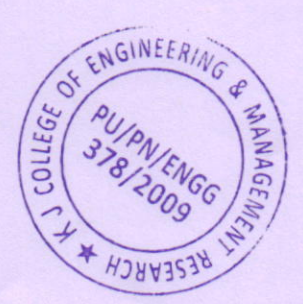

Dr., Suhas S. Khot Principal K J College of Engineering & Management Research Sr. No. 25 & 27, Kondhyro-Sasway and  $\mathbb{Z}^2 \times \mathbb{Z}^2$  .

Name & Sign of Student

jay

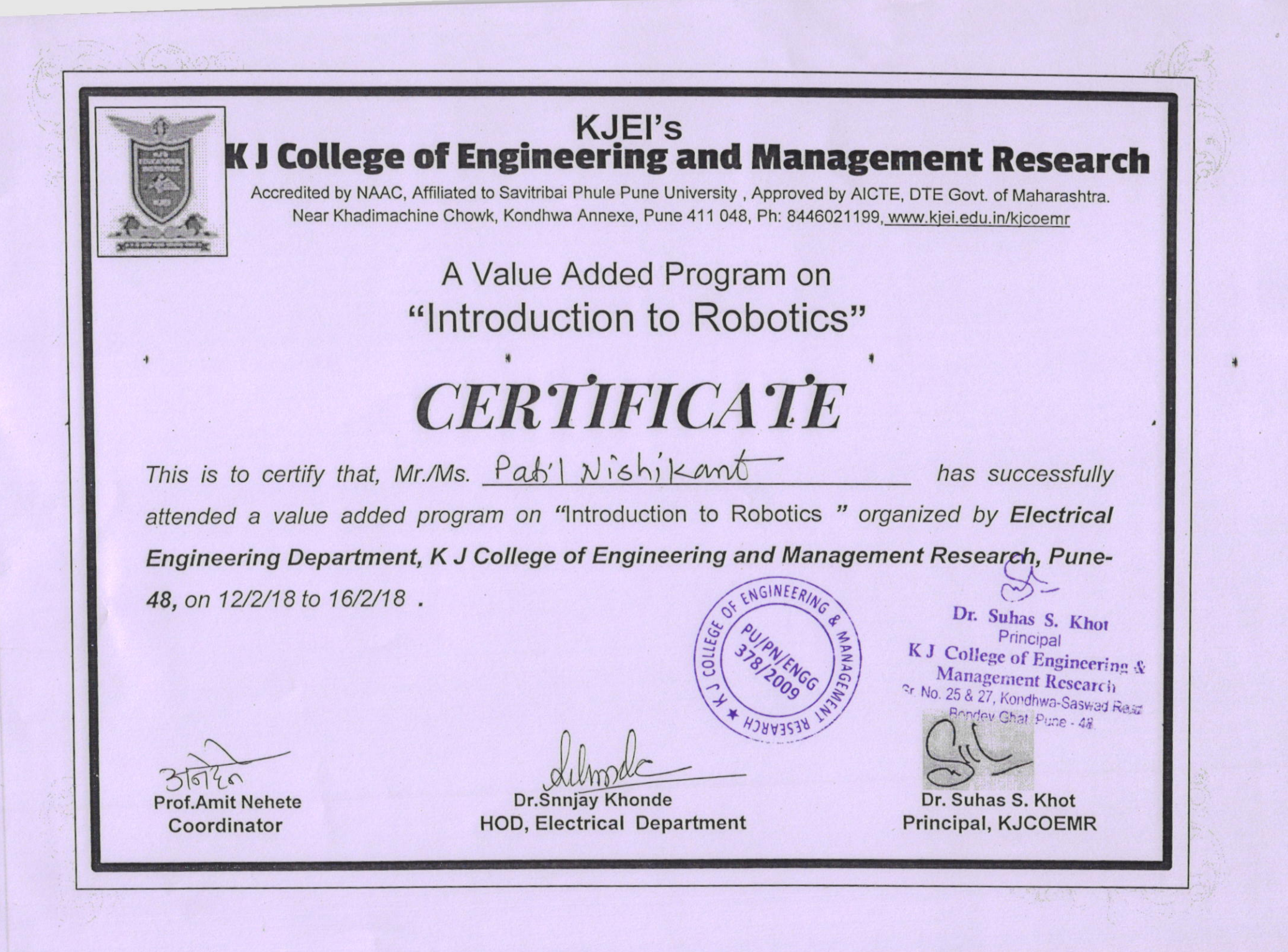

# KJ College of Engineering and Management Research Department of Electrical Engineering Report of Certificate Course on "Introduction to Robotics"

A 30 Hrs certificate course was conducted by department of Electrical Engineering on "Introduction to Robotics" for the students. The course was successfully conducted from 12<sup>th</sup> Feb 2018 to 16<sup>th</sup> Feb 2018 . The course coordinator was Prof. Amit Nehete.

Total 29 students registered for the course. The resource person was Prof. Amit Nehete. He is having total 11 yrs of experience. The inauguration was conducted in the classroom. The theory part was conducted in the classroom. An Industrial visit was organized on the last day to know more about Robots practically.

The major contents covered in the course were Introduction to Robotics, Motion Analysis and Dynamics, Electrical Actuators and robotics applications etc. The students took active participation and various queries were asked by the students. The feedback was also collected from the students.

Valedictory function and certificate distribution was carried out on the last day. The Principal was chief guest on this occasion.

Dr.Sanjay Khonde

HoD-Electrical

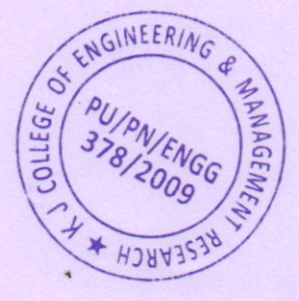

Dr. Suhas S. Khot Principal K J College of Engineering & Management Research Sr. No. 25 & 27, Kondhwa-Saswad Road Boodey Ghat, Pune - 48.

KJ College of Engineering and Management Research Department of Electrical Engineering Certificate Course on "Introduction to Robotics"

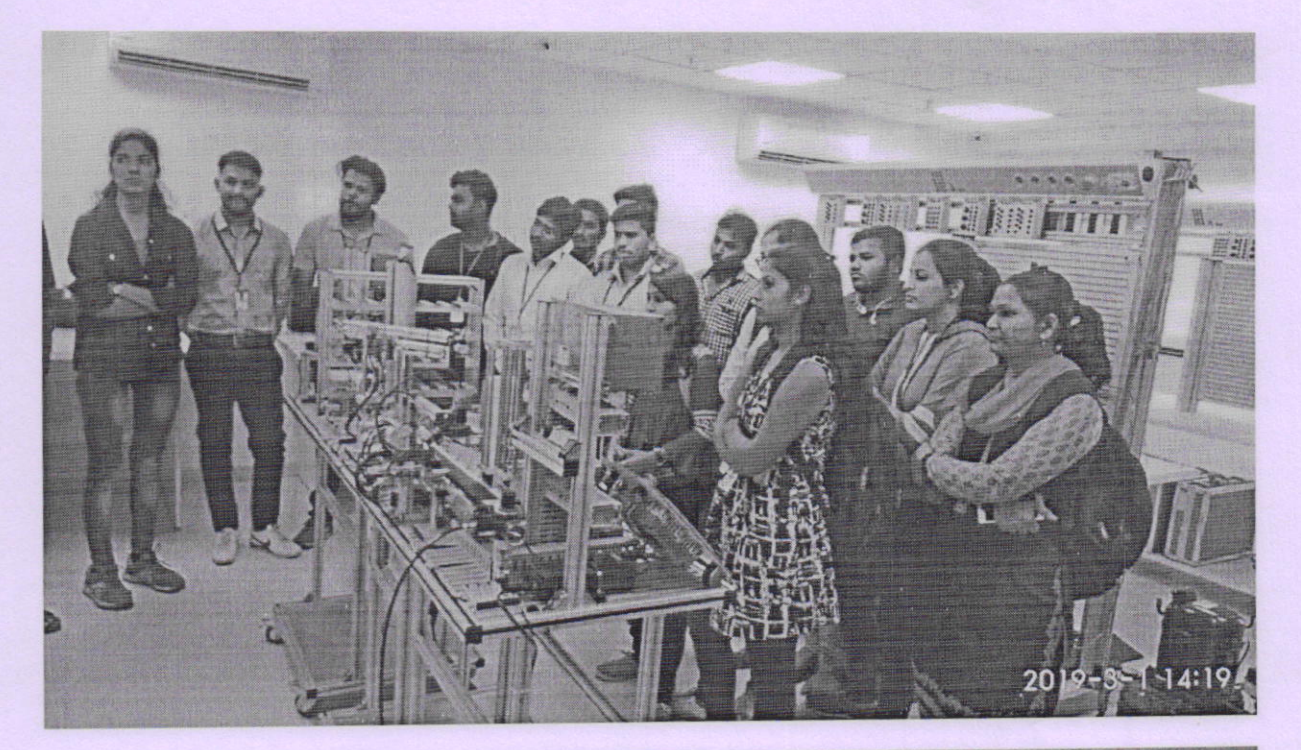

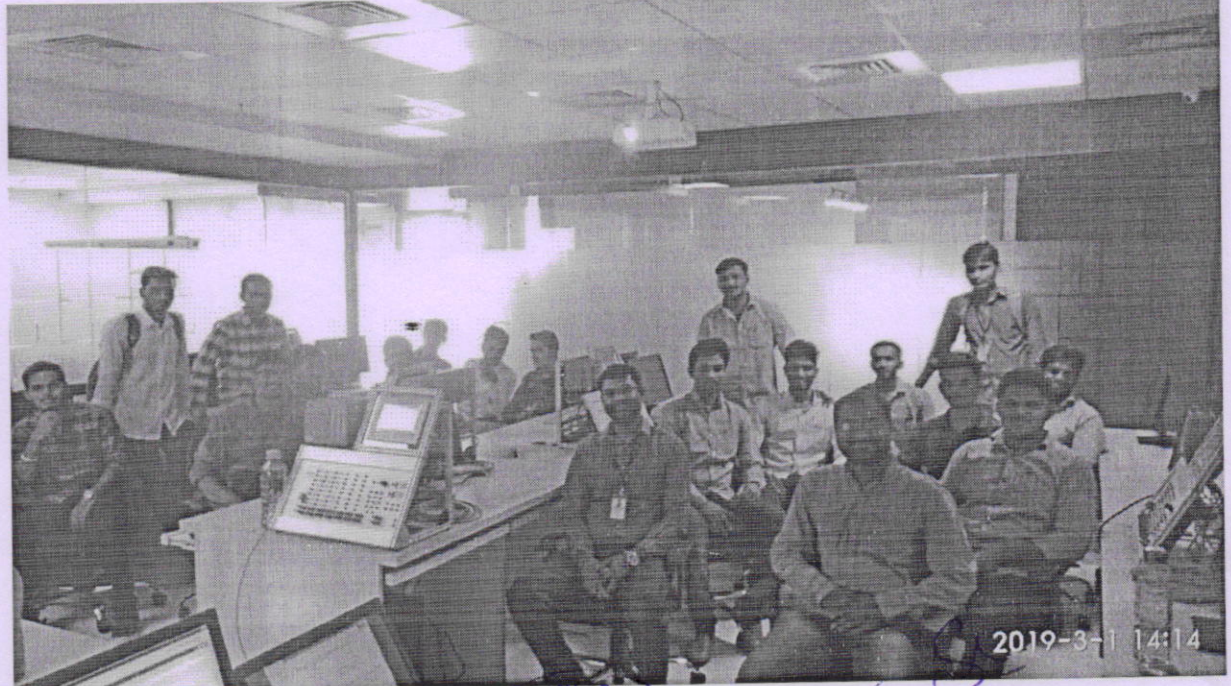

Libnode

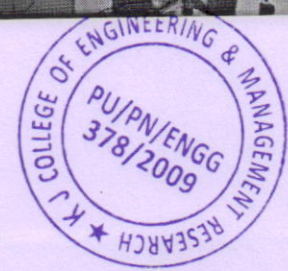

Dr. Suhas S. Khot Principal K J College of Engineering & Management Research Sr. No. 25 & 27, Kondhwa-Saswed R ud Bopdey Ghat Pune - 48.

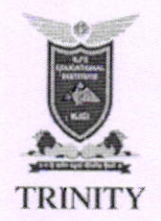

K J COLLEGE OF ENGINEERING AND MANAGEMENT RESEARCH,  $PUNE-48$ (Accredited by NAAC, Under Academic Mentorship of COEP)

Date: 01/01/2018

# **Notice**

All the students are hereby informed that Mechanical Engineering Department has been organized a Value added Program on "MATLAB Programming" from 15th January to 19th January 2018.

All students are requested to attend the same.

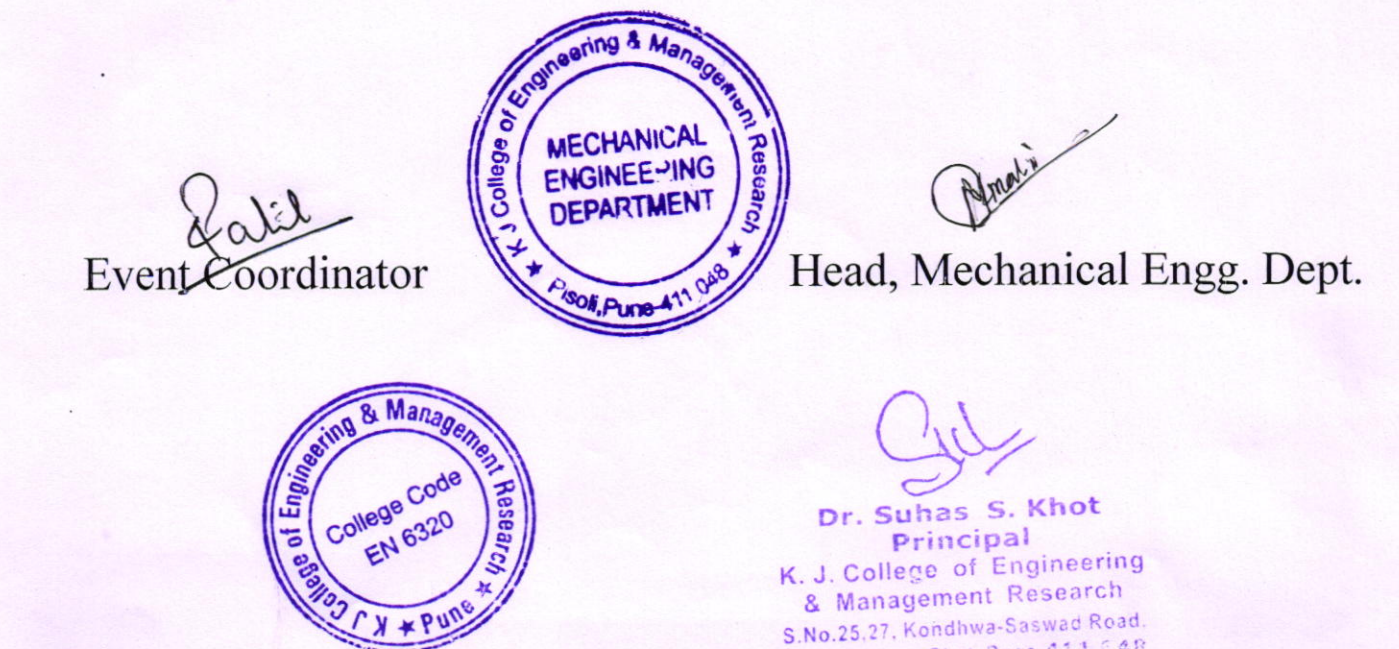

Near Bopdev Ghat, Pune-411 648

# K J College of Engineering & Management Research, Pune.

# DEPARTMENT OF MECHANICAL ENGINEERING

# Value Added Program on "MATLAB Programming"

# (15<sup>th</sup> January to 19<sup>th</sup> January 2018)

#### **About Workshop**

MATLAB or (Matrix Laboratory) is a high performance fourth generation programming language which is used for technical computing. It provides multi paradigm numerical computing environment and was developed by Math Works. It is used for integrating computation, visualization, and programming so that the programming environment becomes easy to use. The applications of MATLAB are immense. It is a powerful linear algebra tool with a very good collection of toolboxes; therefore, it finds applications in research and teaching on domains of robotics and automation. It has inbuilt rich library of soft computing, Communication Engineering, Signal and image processing, Control Engineering and Simulink etc. Thus developing any scientific simulation is easy to do using such rich library.

The course is intended specially to provide an opportunity for the students to learn basic and advance concepts of MATLAB.

# **Major Course Contents:**

- Introduction to MATLAB: The MATLAB Environment
- MATLAB Basics Variables, Numbers, Operators, Expressions, Input and output.
- Vectors, Arrays Matrices
- **MATLAB Functions: Built-in Functions**
- User defined Functions
- Graphics with MATLAB: Files and File Management Import/Export
- Basic 2D, 3D plots
- Graphic handling
- Programming with MATLAB  $\bullet$
- Conditional Statements, Loops
- MATLAB Programs Programming and Debugging.
- Applications of MATLAB Programming.
- Mathematical Computing with MATLAB: Algebraic equations
- Basic Symbolic Calculus and Differential equations

Numerical Techniques and Transforms College EN 6320

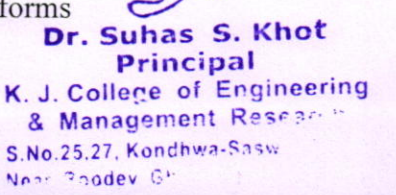

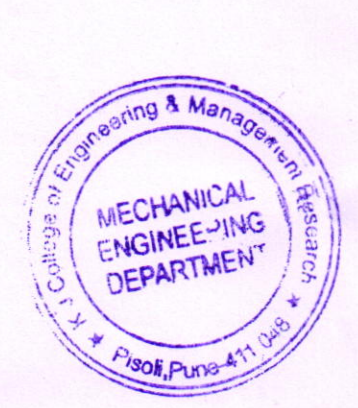

# K J College of Engineering & Management Research, Pune

DEPARTMENT OF MECHANICAL ENGINEERING

# VALUE ADDED PROGRAM ON "MATLAB PROGRAMMING"

# Schedule of Program (15/01/2018 - 19/01/2018)

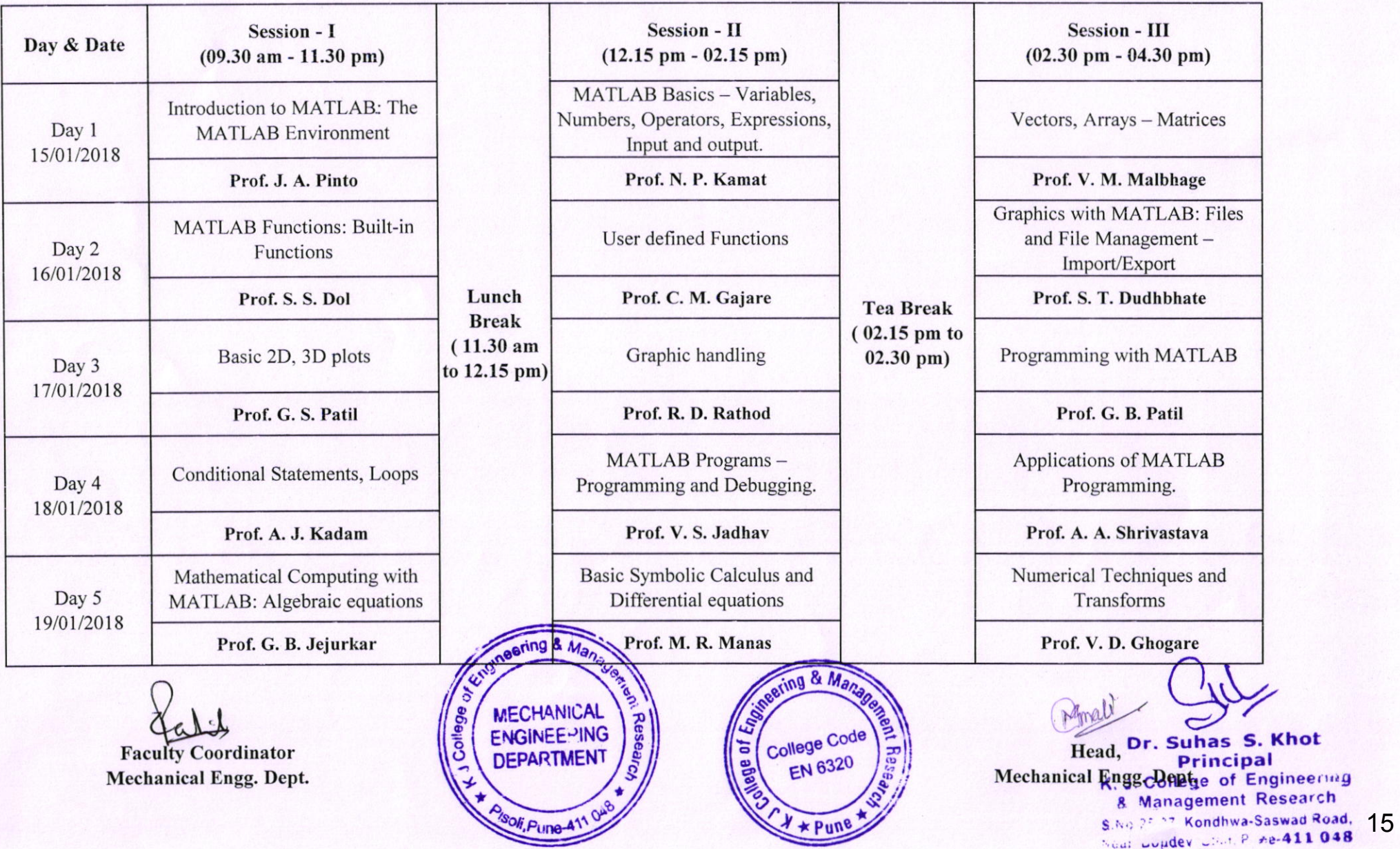

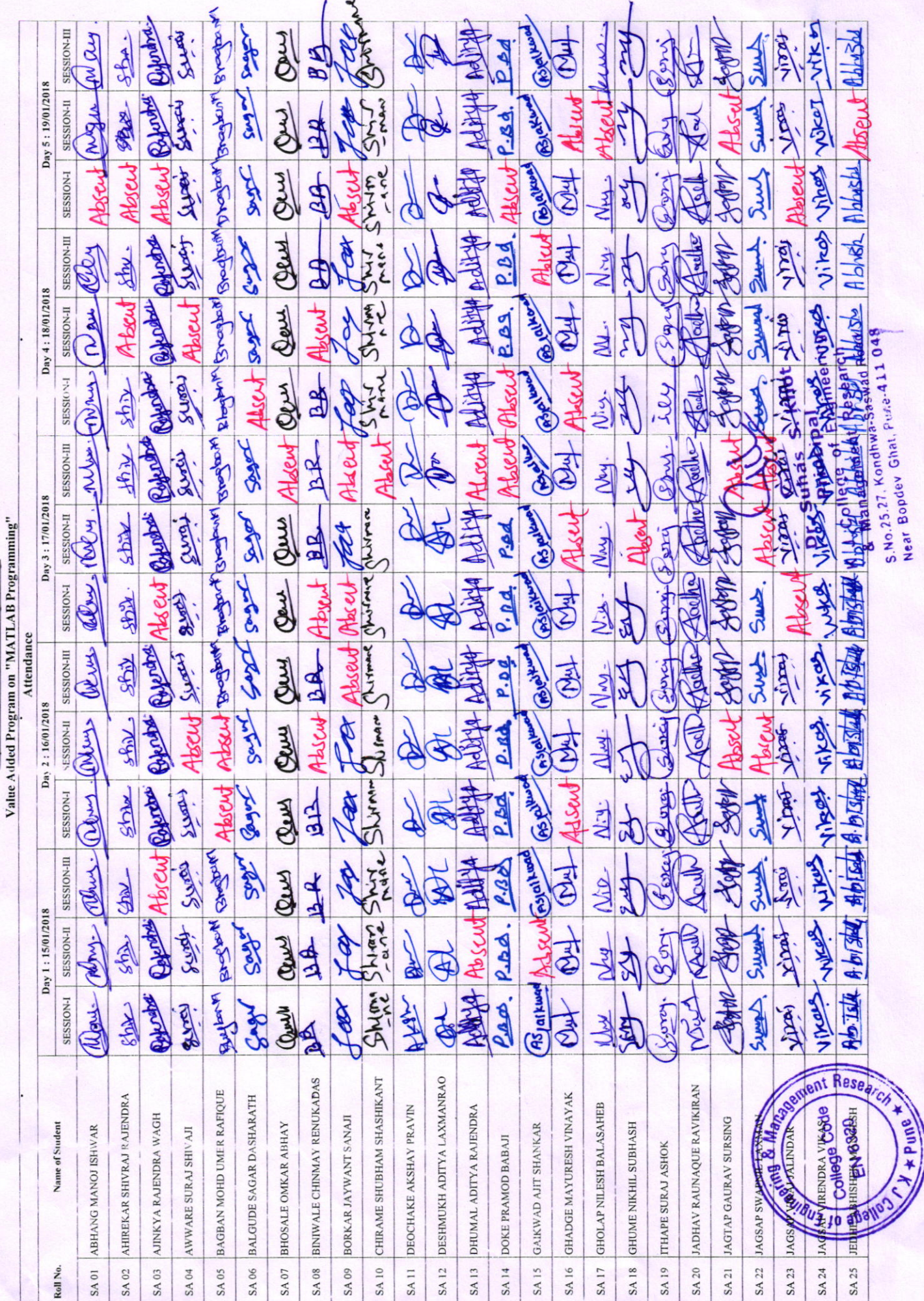

KJ S Educational Institute<br>KJ College of Engineering & Management Research, Pune<br>Department of Mechanical Engineering

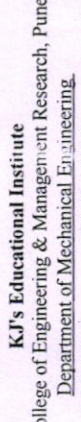

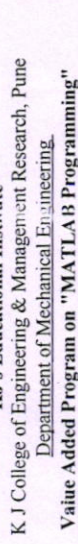

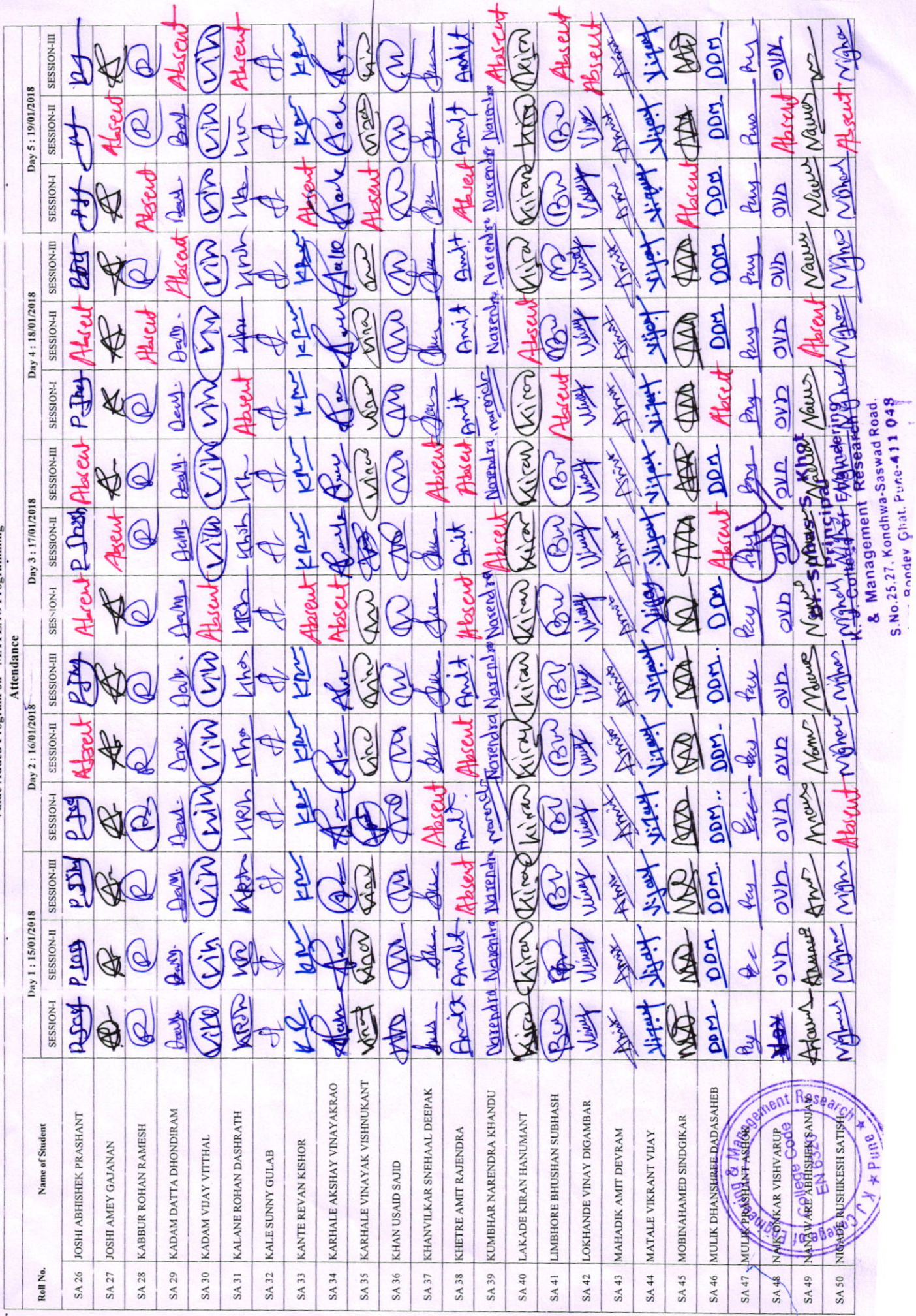

# KJ's Educational Institute<br>K J College of Engineering & Management Research, Pune<br>Department of Mechanical Engineering<br>Value Added Program on "MATLAB Programming"

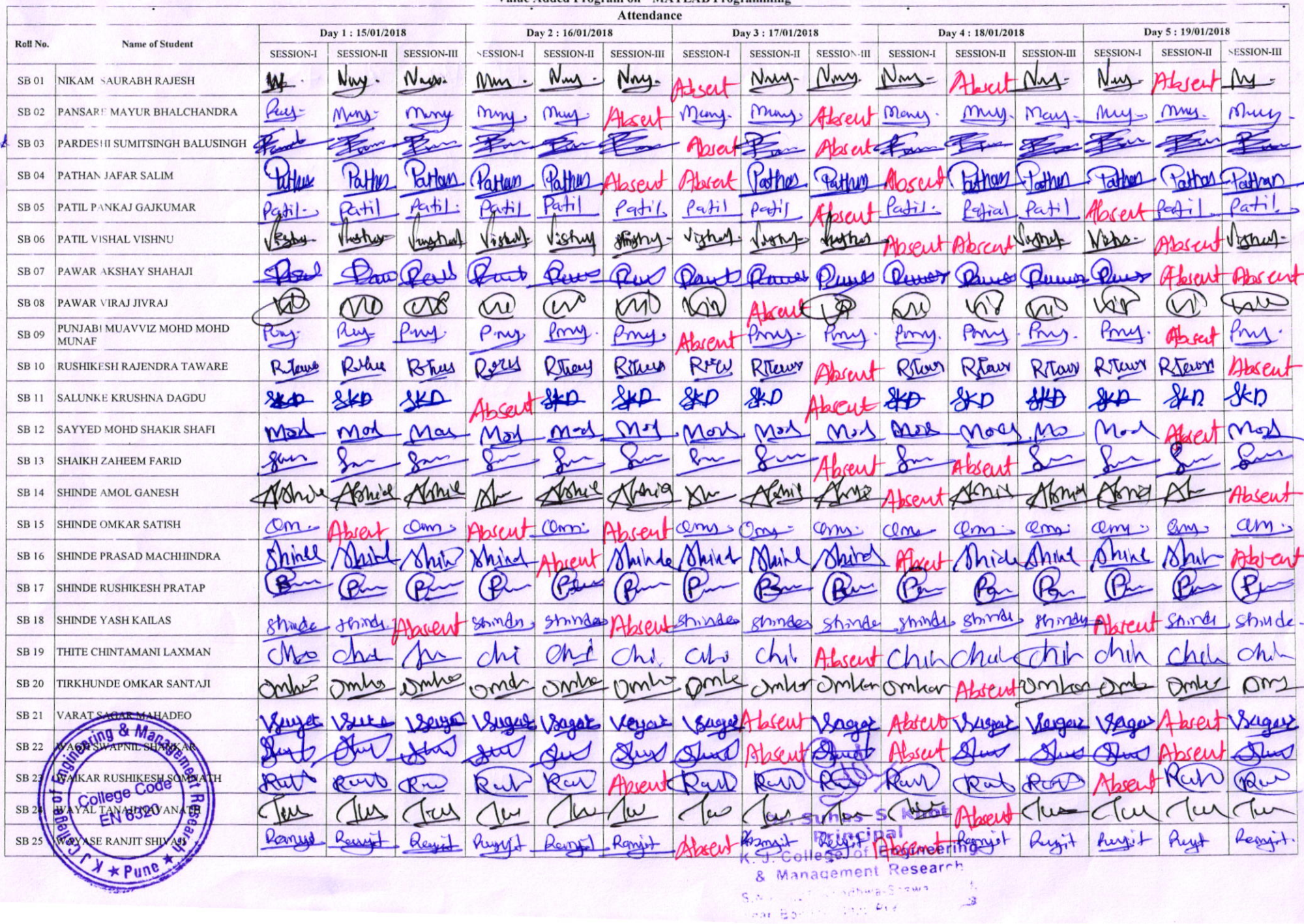

-9

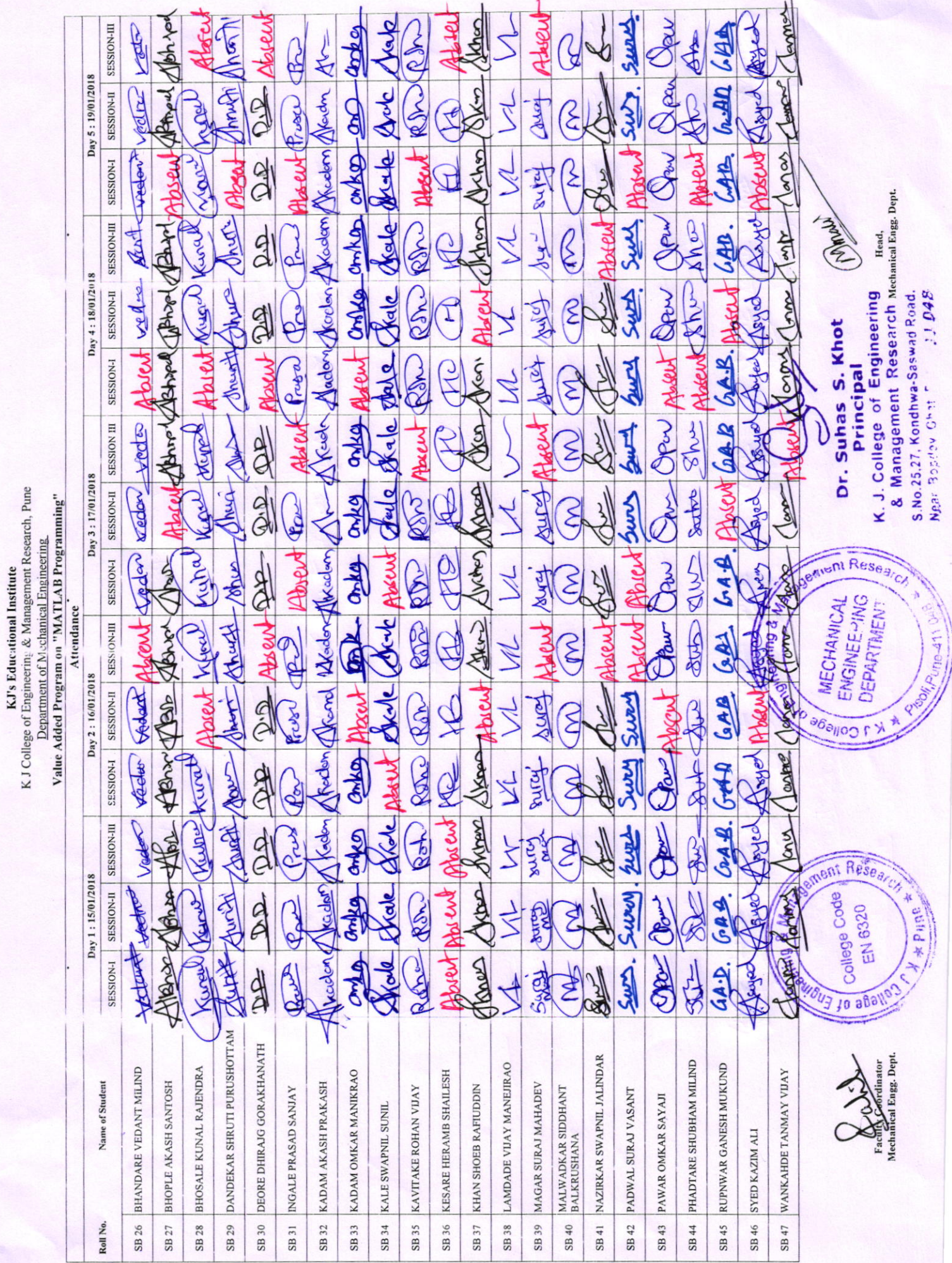

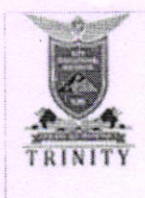

# K J College of Engineering and Management Research

Sec No.25 & 27, Pisoli At Tal-Haveli, Dist-Pune

# Department of Mechanical Engineering

# Value Added Program on "MATLAB Programming"

(l5th January to 19th January 2018)

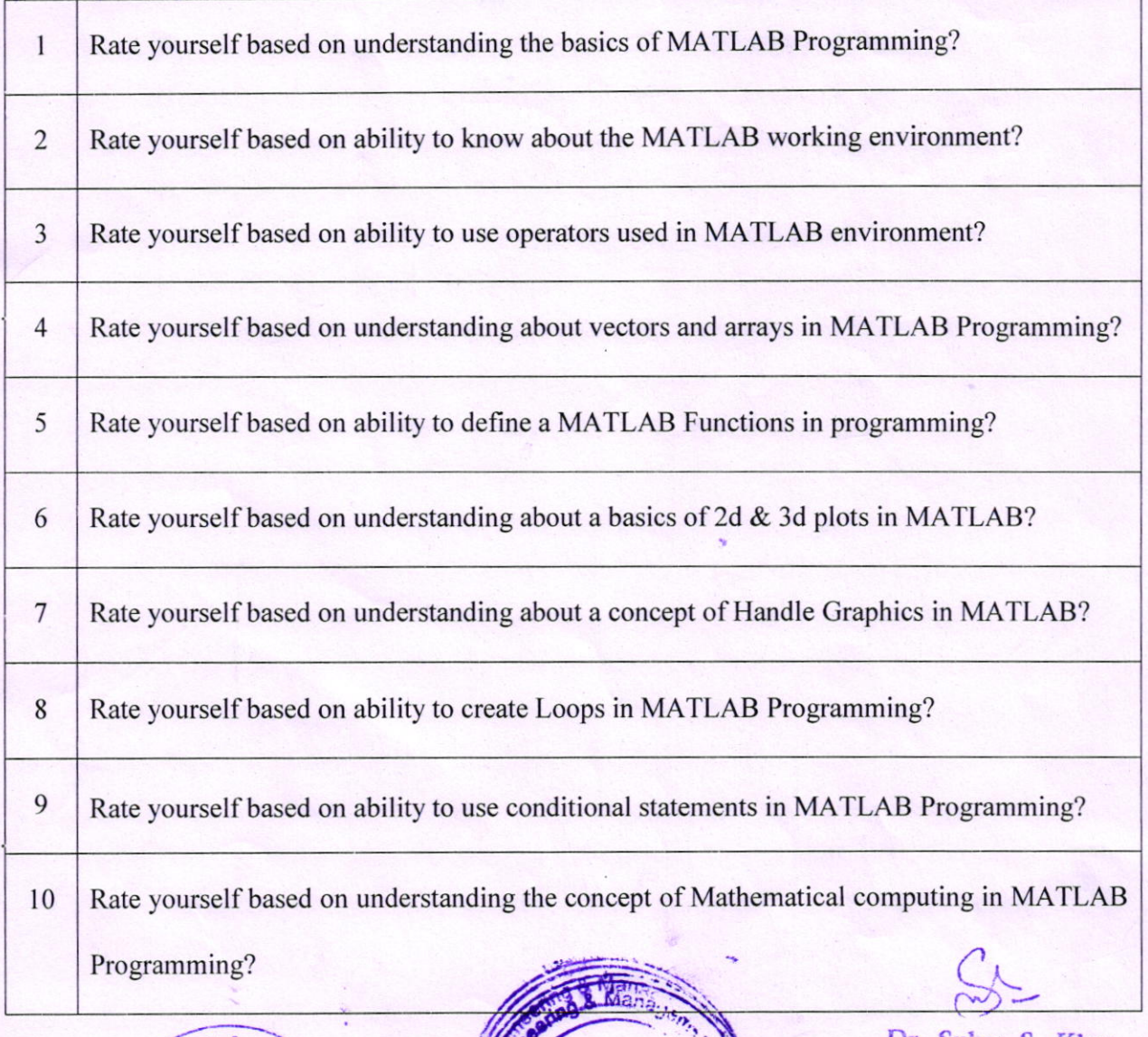

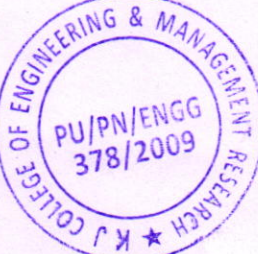

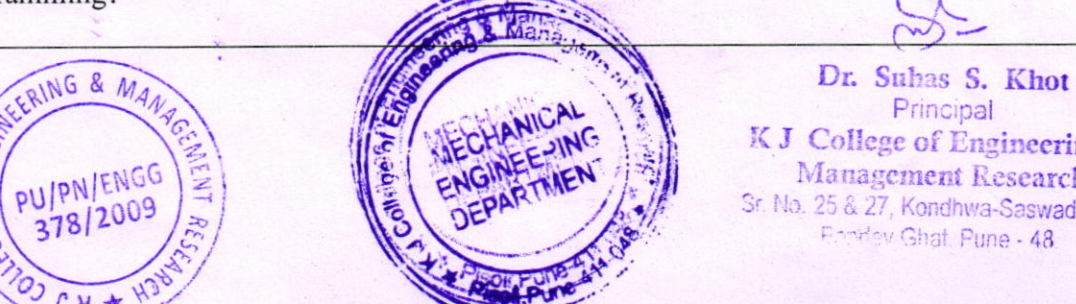

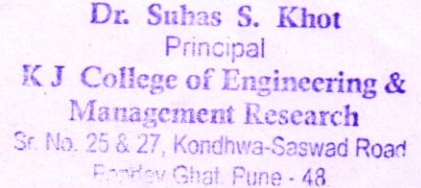

K J College of Engineering & Management Research, Pune

Department of Mechanical Engineering

#### Value Added Program on "MATLAB Programming"

**VAP Assessment Test** 

Note: All students should read all the questions and rate yourself using the following rating scale.

Rating scale: - 1:- Poor 2:- Fair 3:- Good 4:- Very Good, 5:- Excellent

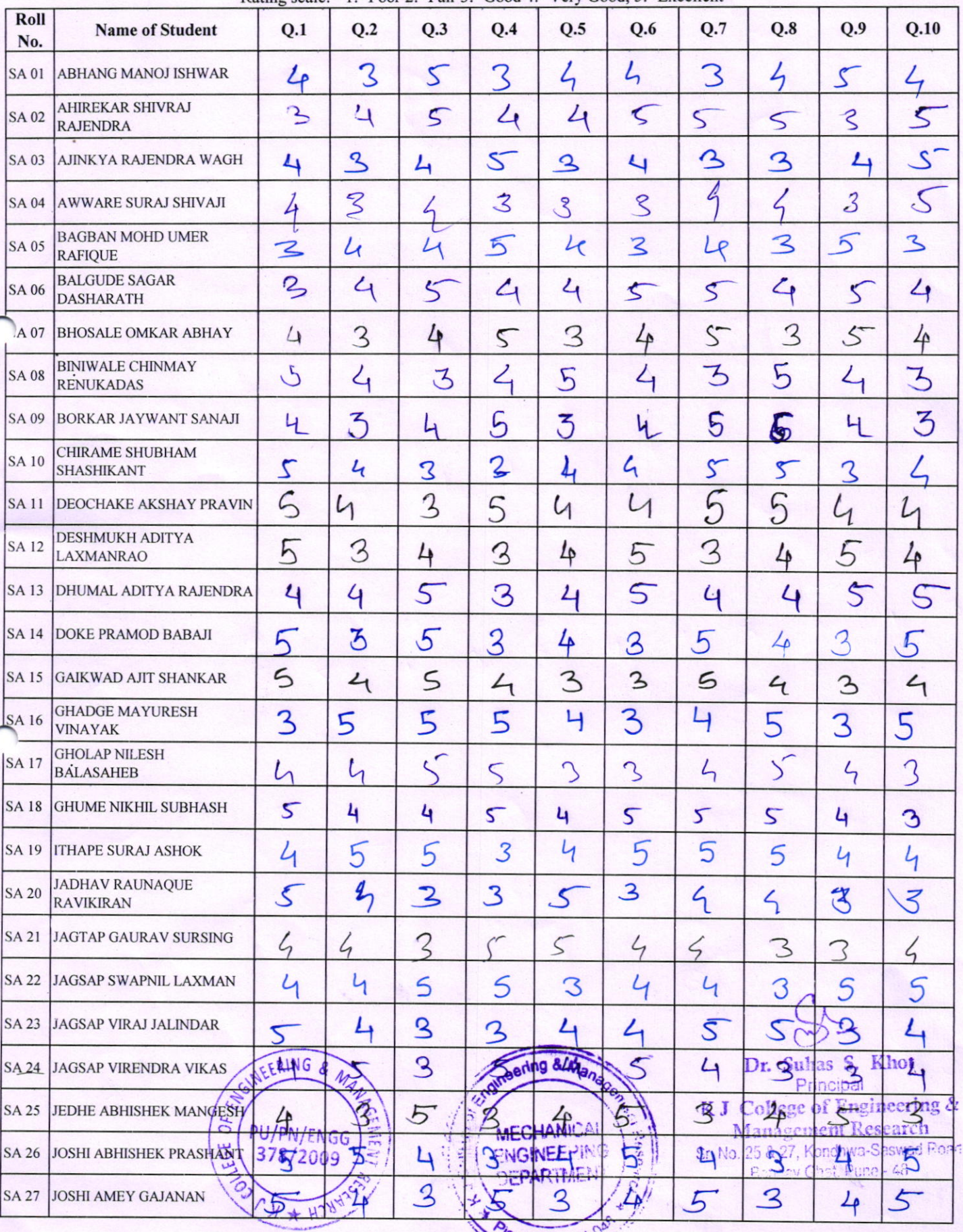

Oli<sub>rPune-A</sub>

 $21$ 

K J College of Engineering & Management Research, Pune

Department of Mechanical Engineering

# Value Added Program on "MATLAB Programming"

VAP Assessment Test

Note: All students should read all the questions and rate yourself using the following rating scale.

Rating scale: - 1:- Poor 2:- Fair 3:- Good 4:- Very Good, 5:- Excellent

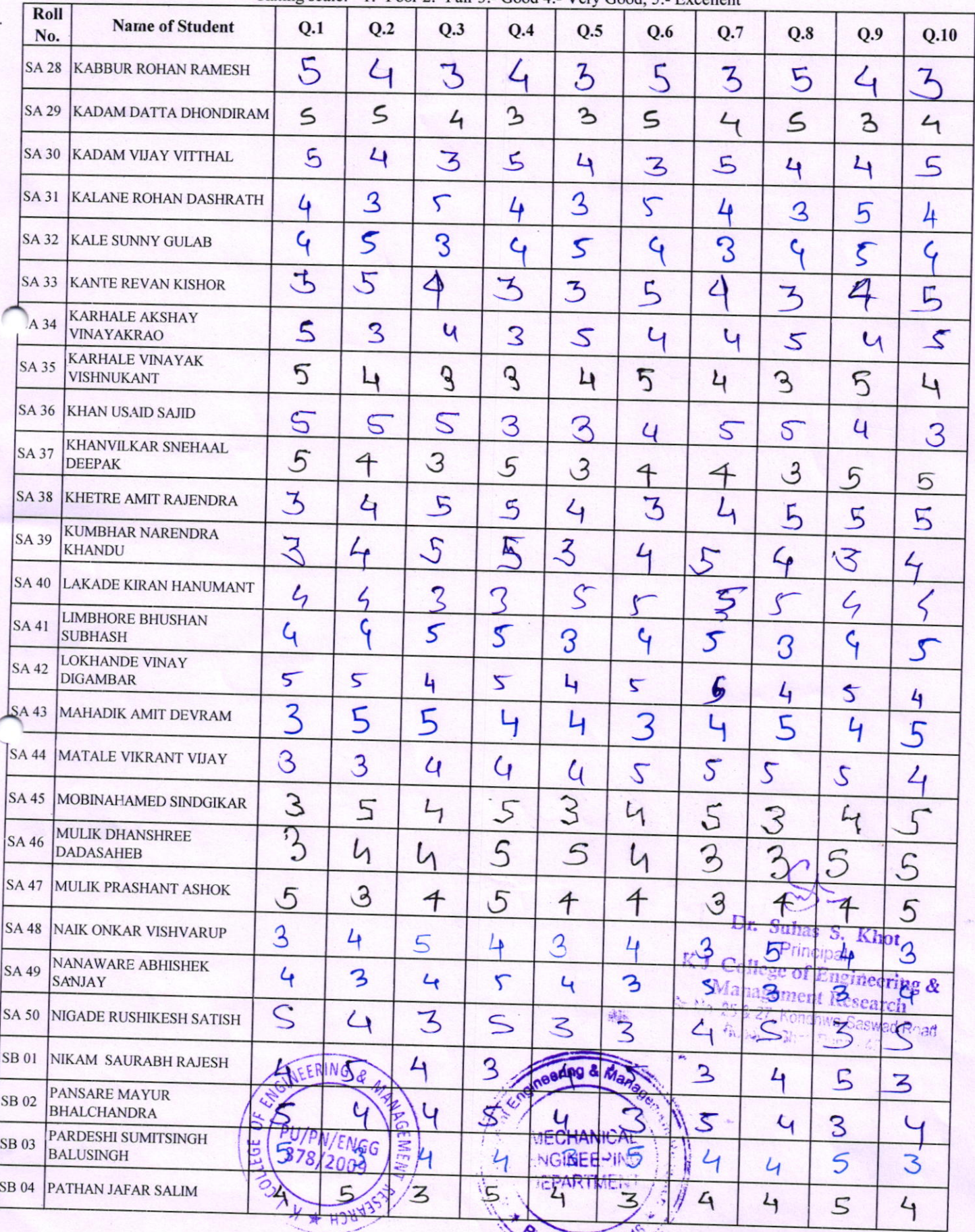

oli, Pune-411

K J College of Engineering & Management Research, Pune

Department of Mechanical Engineering

# Value Added Program on "MATLAB Programming"

**VAP Assessment Test** 

Note: All students should read all the questions and rate yourself using the following rating scale.<br>Rating scale: - 1:- Poor 2:- Fair 3:- Good 4:- Very Good. 5:- Excellent

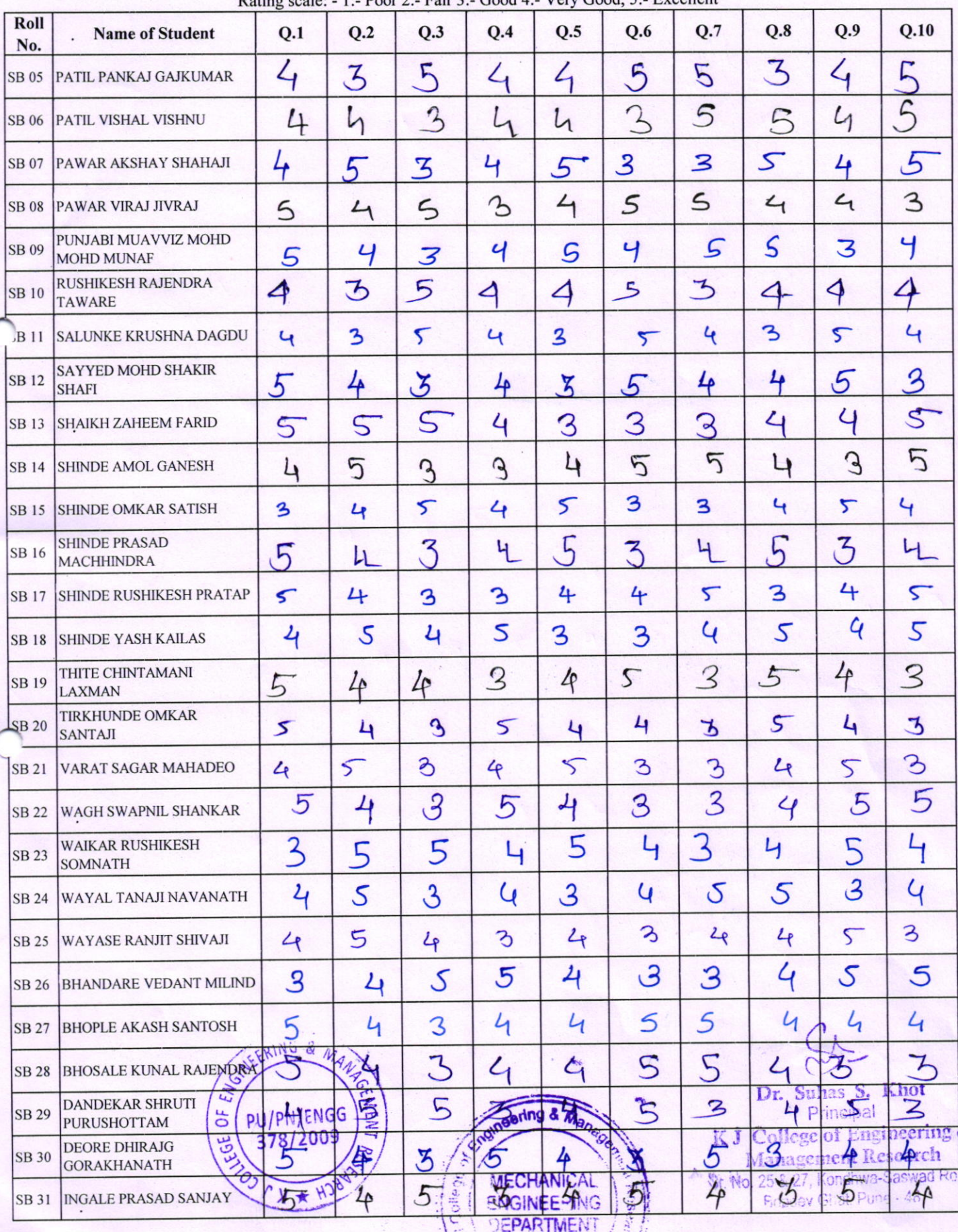

nAP,

K J College of Engineering & Management Research, Pune

Department of Mechanical Engineering

#### Value Added Program on "MATLAB Programming"

**VAP Assessment Test** 

Note: All students should read all the questions and rate yourself using the following rating scale.

Rating scale: - 1:- Poor 2:- Fair 3:- Good 4:- Very Good, 5:- Excellent

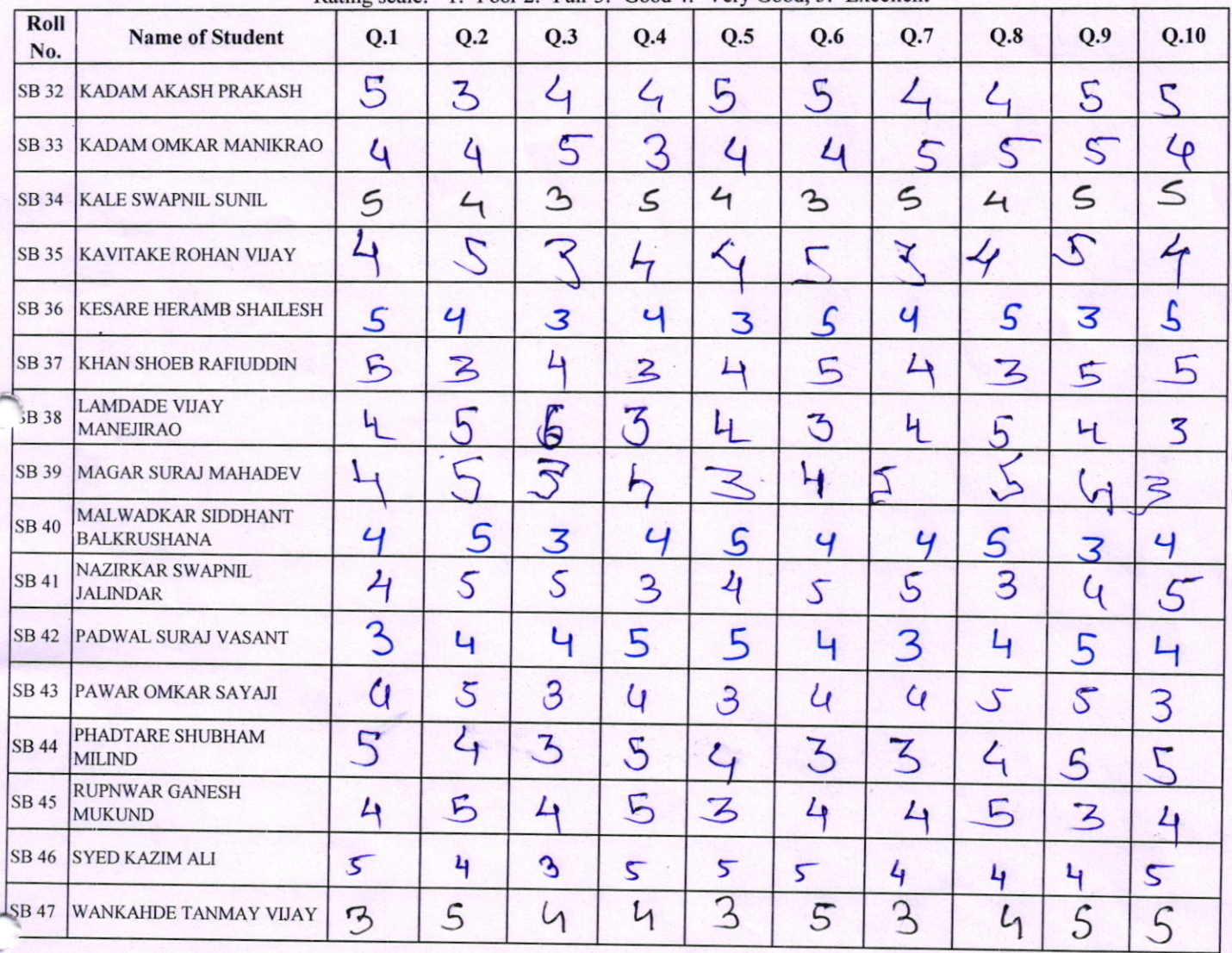

![](_page_24_Picture_8.jpeg)

![](_page_24_Picture_9.jpeg)

Dr. Suhas S. Khot  $R$  J College of Engineering & Management Research

# **KJ's Educational Institute** K J College of Engineering & Management Research, Pune **Department of Mechanical Engineering** Value Added Program on "MATLAB Programming" **Assessment Test Analysis**

![](_page_25_Picture_61.jpeg)

![](_page_25_Figure_2.jpeg)

![](_page_25_Picture_3.jpeg)

# K J College of Engineering & Management Research, Pune

# DEPARTMENT OF MECHANICAL ENGINEERING

# Feedback Form

# 5 Days Value Added Program on "MATLAB Programming"

# (lSth January to l9th January 2018)

# Session  $-1$  (15<sup>th</sup> January 2018)

# (lntroduction to MATLAB: The MATLAB Environment)

![](_page_26_Picture_216.jpeg)

Any Comment:

The session was good and helpful.

![](_page_26_Picture_11.jpeg)

 $\bigcap$ 

Dr. Suhas S. Khot Principal<br>K. J. College of Engineering & Management Research S.No.25.27, Kondhwa-Saswad Road Near Bopdev Ghat, Pure-411 048

Qura

Name & Sign. of Student

# K J College of Engineering & Management Research, Pune

# DEPARTMENT OF MECHANICAL ENGINEERING

# **Feedback Form**

5 Days Value Added Program on "MATLAB Programming"

(15<sup>th</sup> January to 19<sup>th</sup> January 2018)

# Session  $-1$  (15<sup>th</sup> January 2018)

# (Introduction to MATLAB: The MATLAB Environment)

![](_page_27_Picture_66.jpeg)

Any Comment:

Tho. Session  $\omega \alpha$ 900d

![](_page_27_Picture_12.jpeg)

Dr. Suhas S. Khot Principal K. J. College of Engineering & Management Research S.No.25.27, Kondhwa-Saswad Road, Near Bondey Ghat, Pune-411 0 3 1

Name & Sign. of Student

# K J College of Engineering & Management Research, Pune

# DEPARTMENT OF MECHANICAL ENGINEERING

# **Feedback Form**

# 5 Days Value Added Program on "MATLAB Programming"

# (15<sup>th</sup> January to 19<sup>th</sup> January 2018)

# Session  $-1$  (15<sup>th</sup> January 2018)

# (Introduction to MATLAB: The MATLAB Environment)

![](_page_28_Picture_60.jpeg)

Any Comment: session was very helpfeel and effective aresall very good.  $1h$ 

![](_page_28_Picture_10.jpeg)

Dr. Suhas S. Khot Principal K. J. College of Engineering & Management Research S.No.25.27, Kondhwa-Saswad Road, Near Bopdev Ghat, Pune-411 048

Name & Sign. of Student

![](_page_29_Picture_0.jpeg)

I

# KJ's EDUCATIONAL INSTITUTE

![](_page_29_Picture_2.jpeg)

KJ COLLEGE OF ENGINEERTNGAND MANAGEMENT RESEARCH

(Near Khadimachine Chowk, Kondhwa Annexe, Pune-48)

Value Added Program on "MATLAB Programming"

# Organized by Department of Mechanical Engineering<br>Certificate

This certificate is being awarded to

Mr. 19/s. Kadam Vijay Vitthal

has successfully participated and actively attended a value added program on **"MATLAE** Programming", organized by, Department of Mechanical Engineering, K J College of Engineering and Management Research, Pune-411048 from 15.01.2018 to 19.01.2018.

![](_page_29_Picture_10.jpeg)

Prof. G. S. Patil (Evcnt Coordinator)

![](_page_29_Picture_12.jpeg)

I

 $\sqrt{1+P}$ 

![](_page_29_Picture_13.jpeg)

Prof. M. S. Mali (HOD, Mech)

![](_page_29_Picture_211.jpeg)

![](_page_30_Picture_0.jpeg)

# KJ's EDUCATIONAL INSTITUTE

![](_page_30_Picture_2.jpeg)

# K J COLLEGE OF ENGINEERING AND MANAGEMENT **RESEARCH**

(Near Khadimachine Chowk, Kondhwa Annexe, Pune-48)

Value Added Program on "MATLAB Programming"

# **Organized** by **Department of Mechanical Engineering** Certificate

This certificate is being awarded to

# Mr. Infs. Kale Supply Gulah

has successfully participated and actively attended a value added program on "MATLAB Programming", organized by, Department of Mechanical Engineering, K J College of Engineering and Management Research, Pune-411048 from 15.01.2018 to 19.01.2018.

![](_page_30_Picture_10.jpeg)

Prof. G. S. Patil (Event Coordinator)

![](_page_30_Picture_12.jpeg)

![](_page_30_Picture_13.jpeg)

Prof. M. S. Mali (HOD, Mech)

![](_page_30_Picture_65.jpeg)

![](_page_31_Picture_0.jpeg)

# **KJ's EDUCATIONAL INSTITUTE**

# K J COLLEGE OF ENGINEERING AND MANAGEMENT **RESEARCH**

(Near Khadimachine Chowk, Kondhwa Annexe, Pune-48)

# Value Added Program on "MATLAB Programming"

# **Organized** by **Department of Mechanical Engineering** Certificate

This certificate is being awarded to

Mr. INS. Naik, Onlear Vishvarup

has successfully participated and actively attended a value added program on "MATLAB Programming", organized by, Department of Mechanical Engineering, K J College of Engineering and Management Research, Pune-411048 from 15.01.2018 to 19.01.2018.

Prof. G. S. Patil

(Event Coordinator)

![](_page_31_Picture_10.jpeg)

**EN 6320** 

![](_page_31_Picture_11.jpeg)

Prof. M. S. Mali (HOD, Mech)

![](_page_31_Picture_13.jpeg)

![](_page_31_Picture_15.jpeg)

# K J College of Engineering & Management Research, Pune

# DEPARTMENT OF MECHANICAL ENGINEERING

# A VALUE ADDED PROGRAM ON "MATLAB PROGRAMMING"

#### **Details of Value Added Program:**

1) Title: Value Added Program on "MATLAB Programming"

#### 2) Topics will be Covered:

- Introduction to MATLAB: The MATLAB Environment
- MATLAB Basics Variables, Numbers, Operators, Expressions, Input and output.
- Vectors, Arrays Matrices
- MATLAB Functions: Built-in Functions
- User defined Functions
- Graphics with MATLAB: Files and File Management Import/Export
- Basic 2D, 3D plots
- Graphic handling
- Programming with MATLAB
- Conditional Statements, Loops
- MATLAB Programs Programming and Debugging.
- Applications of MATLAB Programming.
- Mathematical Computing with MATLAB: Algebraic equations
- Basic Symbolic Calculus and Differential equations
- Numerical Techniques and Transforms

### 3) Date: 15/01/2018 to 19/01/2018

Venue: CAD Center, First Floor, KJCOEMR Time: 09.30 am - 04.30 pm.

#### 4) No. of Students Attended: 97 (S.E. Mechanical Engg.)

5) Total No of Responses to feedback: 85

#### 6) Speaker Brief Biodata Details:

eering & Man

College Code

EN 6320

 $*P$ une

Name: Prof. C.M. Gajare (9766773560)

 $cmghace@gmail.com$ 

Prof. Gayatri S. Patil (985009699) gayatripatil2411@gmail.com

> Dr. Suhas S. Khot Principal K. J. College of Engineering & Management Research S.No.25,27, Kondhwa-Saswad Road, Near Bopdev Ghat, Puze-411 04

![](_page_32_Picture_31.jpeg)

Prof. R. D. Rarhod (7620706760) rajusing rathod@gmail.com Prof. M. R. Manas (9284711433) mukund.manas@gmail.com Prof. S. S. Dol (9766923534)  $d$ ol sagar $99$ @gmail.com Prof. V. M. Malbhage (9028471665)  $m$ albhagevm $@g$ gmail.com Prof. G. B. Patil (9284957326)  $g$ opalpatil.kj $coemr@$ kjei.edu.in Prof. V. S. Jadhav (8149962003) vsjadhav $1$  @gmail.com Prof. G. B. Jejurkar (9766242469) jejurkarganesh5@gmail.com Prof. S. T. Dudhabhate (9158150078) shivajidb $@g$ mail.com Prof. J. A. Pinto (9028493447) johnp into anthony $@g$  mail.com Prof. N. P. Kamat (9922480480) kamatniranjanp@gmail.com Prof. V. D. Ghogare (9763303750) varshadg17@gmail.com Prof. A. A. Shrivastava (9303683660) akash shri 08@gmail.com Prof. A. J. Kadam (9422601585) abhi kadam99@rediffmail.com

#### 7) Outcome of the Program:

- . Understand the basics of MATLAB.
- . Able to implement loops, branching, control instruction and functions in MATLAB programming environment.
- Able to program curve fitting, numerical differentiation and integration, solution of linear equations in MATLAB and solve electrical engineering problems.
- . Break a complex task up into smaller, simpler tasks.

![](_page_33_Picture_6.jpeg)

![](_page_34_Picture_0.jpeg)

# **KJ's Educational Institute** KJ College of Engineering & Management Research (AccreditedbyNAAC)

Sr.No.25&27, Kondhwa-Saswad Road, Near Bopdev Ghat, Pune411048. **Department of Computer Engineering** 

Date:10/1/2018

# **NOTICE**

This is to inform all TE students that a value added program has been organized on "Android Application Development" from 22/1/2018 to 31/1/2018. The program will be conducted in Computer Center, Fourth floor, KJCOEMR. Timing for the session will be from 12.00pm to 4.00pm for all days.

Attendance is mandatory for all TE students.

Prof.Swaphil Shinde (Coordinator)

Dr.Deepak Mehtre (HOD,ComputerDept)

![](_page_34_Picture_9.jpeg)

Dr. Suhas S. Khot Principal K J College of Engineering & Management Research Sr. No. 25 & 27, Kondhwa-Saswad Road, Bridge Ghat, Pene - 48.

# K J's Educational Institute K J COLLEGE OF ENGINEERING & MANAGEMENT RESEARCH, PUNE A.Y 2017-18

# COMPUTER ENGINEERING DEPARTMENT

# Syllabus for Value Added Program On Android Application Development

![](_page_35_Picture_33.jpeg)

Dr. Suhas S. Khot Principal K J College of Engineering & Management Research Sr. No. 25 & 27, Kondhwa-Saswad Road **Angelay Ghat, Pune - 49** 

ANASSEA TH

KJ College of Engineering and Management Rsearch Department: Computer Engineering

 $\frac{1}{12}$ 

# Class: TE

# Academic Year: 2017-18

Attendance for Value Added Program on "Android Application Development"

![](_page_36_Picture_21.jpeg)

![](_page_37_Picture_32.jpeg)

 $\mathbf{b}_k = \frac{1}{2k}$ 

Cordinator

HoD(Computer Department)

**Management Research**<br>5: No. 25 & 27, Kondhwa-Saswad Road<br>5: No. 25 & 27, Kondhwa-Saswad Road K J College of Engineering &  $\bigotimes_{\text{Delta S. Khot}}$ <br>Dr. Suhas S. Khot<br>Principal<br>re of Engin

S & MANAGEMENT RESIDENCE ASSIMEERING  $\overline{\mathcal{L}}$ 

3931102

# **K** J Educational Institute K J College of Engineering & Management Research, Pune **Department of Computer Engineering**

# A.Y 2017-18

# A Value Added Program on "Andriod Application Development"

# **Analysis**

# Instructions: -

- All the students should read each question carefully and answer them in terms of ratings.
- The ratings should be given as follows.

![](_page_38_Picture_86.jpeg)

# Questions for analysis: -

- 1. Rate yourself in understanding the pre-requisites for learning the Android.
- 2. Rate yourself in setting up Android emulator.
- 3. Rate yourself in developing simple user interface.
- 4. Rate yourself to construct software solutions by evaluating alternate architectural patterns..
- 5. Rate yourself in implementing different Android Application Components.
- 6. Rate yourself different types of views and layouts in Android Application.
- 7. Rate yourself in implementing different types of user interface components.
- 8. Rate yourself in designing advanced user interface gestures.
- 9. Rate yourself in handling canvas for web view.
- 10. Rate yourself in creating custom components.

![](_page_38_Picture_19.jpeg)

Dr. Suhas S. Khot Principal K J College of Engineering & **Management Research** Sr. No. 25 & 27, Kondhwa-Saswad Road Suppley Ghat, Pune - 48.

# Kf College of Engineering and Management Rsearch Department : Computer Engineering Class: TE Academic Year: 2017 -18

Attendance for Value Added Program on "Android Application Development"

![](_page_39_Picture_1320.jpeg)

39

# **VAP Analysis**

The analysis is based on the assessment questions given to the students and the average ratings given by the students to each questions. The graphical analysis is as given below.

![](_page_40_Picture_62.jpeg)

![](_page_40_Figure_3.jpeg)

**S-ordinator** 

![](_page_40_Picture_5.jpeg)

![](_page_40_Picture_6.jpeg)

Dr. Suhas S. Khot Principal K J College of Engineering & **Management Research** Sr. No. 25 & 27, Kondhwa-Saswad Road Bondey Ghat, Pune - 48.

# K J's Educational Institute K J COLLEGE OF ENGINEERING & MANAGEMENT RESEARCH, PUNE A.Y 2017-18 **COMPUTER ENGINEERING DEPARTMENT**

# **Feedback Form**

# Value Added Program On Android Application Development  $(22/1/2018$  to  $31/1/2018)$

![](_page_41_Picture_48.jpeg)

# **Any Comments:**

Sura kadam

![](_page_41_Picture_6.jpeg)

Dr. Suhas S. Khot Principal K J College of Engineering & Management Research Sr. No. 25 & 27, Kondhwa-Saswad Road Bondey Ghat Pune - 48

# K J's Educational Institute K J COLLEGE OF ENGINEERING & MANAGEMENT RESEARCH, PUNE A.Y 2017-18 **COMPUTER ENGINEERING DEPARTMENT**

# **Feedback Form**

# Value Added Program On Android Application Development  $(22/1/2018$  to  $31/1/2018)$

![](_page_42_Picture_52.jpeg)

# Any Comments:

Machuri Balkwade

Name & Sign of Student

![](_page_42_Picture_8.jpeg)

Dr. Suhas S. Khot Principal K J College of Engineering & Management Research Cr. No. 25 & 27, Kondhwa-Saswad Road Pinnstow Ghat, Pune - 48

peos K J College of Engineering & Management Research<br>C. 25 & 27, Kondhwa-Saswad<br>Congulev Ghal. Pune - 48 Dr. Suhas S. Khot K J College of Engineering and Management Research has successfully attended a value added program on "Android Application Development" organized by Computer Engineering Department, K J College of Engineering and Management Principal  $\overline{32}$ Accredited by NAAC, Affiliated to Savitribai Phule Pune University , Approved by AICTE. DTE Govt. of Maharashtra. Principal, KJCOEMR Near Khadimachine Chowk, Kondhwa Annexe, Pune 411 048, Ph: 8446021199. www.kiei.edu.in/kicoemr Dr. Suhas S. Khot "Android Application Development" PUMANAGEMENT ENGINEERING  $\theta$ B Million P.W. **CERTIFICATE** This is to certify that, Mr. Mys. **Mishay** Faltewink. Paul A Value Added Program on  $7031100$ HOD, Compder Department KJEI'S Dr. Deepak Mehtre Research, Pune-48, on 22/1/2018 to 31/1/2018. Prof. S.K. Shinde Kinner Coordinator

Sr. Not 25 & 27, Kondhwa-Saswad Road K J College of Engineering **K J College of Engineering and Management Research** Management Research Dr. Suhas S. Khot **Routing Chat, Pune - 48** has successfully Computer Engineering Department, K J College of Engineering and Management attended a value added program on "Android Application Development" organized by Accredited by NAAC, Affiliated to Savitribai Phule Pune University , Approved by AICTE, DTE Govt. of Maharashtra. Principal  $\overrightarrow{\mathcal{L}}$ Principal, KJCOEMR Dr. Suhas S. Khot "Android Application Development" MANASEWAY OS ENGINEEMED B MINITOS AND BOSTON CERTIFICATE A Value Added Program on This is to certify that, Mr./Ms. Loketh Sanat Shah  $3937702$ HOD, Computer Department KJE<sub>1'S</sub> Dr. Deepark Mehtre Research, Pune-48, on 22/1/2018 to 31/1/2018. Prof. S.K. Shinde Brinde Coordinator

 $\ddot{\phantom{a}}$ 

**K** J Educational Institute K J College of Engineering & Management Research, Pune **Department of Computer Engineering** 

# A Value Added Program on "Android Application Development"

# **VAP Details:**

1) Title: Android Application Development

# 2) Topics will be covered :

- $\bullet$ Introduction to Android
- Android Architecture
- Android Application Components
- User Interface Components
- Advanced UI

# 3) Date:22/1/2018 to 31/1/2018 Venue: Computer Center, Fourth Floor, KJCOEMR Time: 12.00pm to 4.00pm

4) Total No of Responses to feedback: 47

# 5) Speaker Details:

Name: Mr. Abhay Meshram **Teaching Assistant** 

# 6) Outcome of the Program:

- Students were able to create Android Application.
- Implementation of App Widgets.
- Students were able use the user interface components

Prof. Swapnil Shinde (Coordinator)

Dr.Deepak Mehtre (HOD, Computer Dept) ESINEERING &

ÖF

PU/PN/ENGG 378/2009

 $*$  H<sub>2</sub>

Dr. Suhas S. Khot Dr.S.SrKhetpal K J QPtingipalEngineering & Management Research St. No. 25 & 27, Kondhwa-Saswad Ron-5/Index Ghat, Pune - 48

![](_page_46_Picture_0.jpeg)

Photos for the VAP on "Android Application Development"

 $\frac{1}{k}$ 

ENGINEERIA  $MSEM$ **COLLE**  $N_{GG}$ \* HOUVES

Dr. Suhas S. Khot Principal College of Engineering & ΚJ Management Research<br>No. 25 & 27, Kondhwa-Saswad Road

![](_page_47_Picture_0.jpeg)

Kf's Educational Institute KJ College of Engineering & Management Research (Accredited by NAAC) Sr.No.25&27, Kondhwa-Saswad Road, Near Bopdev Ghat, Pune411048.

Department of E&TC Engineering

Date: 31/01/2018

# **NOTICE**

This is to inform all students that a value added program has been organized on "Embedded C" from 05/02/2018 to 12/02/2018. The program will be conducted in Computer Lab, Third floor, KJCOEMR. Timing for the session will be from 1.00pm to 5.00pm for all days.

Attendance is mandatory for all students.

 $G\rightarrow$ 

(Coordinator) (Coordinator)

Prof. V. D. Ghanekar Prof. R.G. Shaikh Prof. R.G. Shaikh

Prof. P. U. Chava (HOD, E&TC Dept.

![](_page_47_Picture_11.jpeg)

Dr. Suhas S. Khot<br>
Principal<br>
K.J. College of Engineering & Management Research<br>Sr. No. 25 & 27 Kondings Sacwes Road

#### K J's Educational Institute K COLLEGE OF ENGINEERING & MANAGEMENT RESEARCH, PUNE ' E&TC ENGINEERING DEPARTMENT Syllabus for Value Added Program On "Embedded C"

![](_page_48_Picture_404.jpeg)

![](_page_48_Picture_2.jpeg)

Dr. Suhas S. Khot Principal K J College of Engineering & Management Rescan Sr. No. 25 & 27, Kondhwa-Saswa. lb.&.27, Kondhwa-Saswad.head<br>Roedoù Ghirt. (1

# **K J's Educational Institutes** K J College of Engineering and Management Research, Pune Department of Electronics and Telecommunication Engineering Academic Year 2017-18 Sem-II

# Value added program on Embedded C

![](_page_49_Picture_22.jpeg)

A HOAASSAR

 $u_{ng.4110}$ 

![](_page_50_Picture_0.jpeg)

# <sup>K</sup>J College of Engineering and Management Research

sec No.25 & 27, Pisoli At Tal-Haveli, Dist-Pune

# Department of E&TC Engineering

# Value Added Program on "Embedded C"

(05th February to 12th February 2018)

![](_page_50_Picture_264.jpeg)

![](_page_50_Picture_8.jpeg)

Programmin

![](_page_51_Picture_0.jpeg)

# <sup>K</sup>J College of Engineering and Management Research

Sec No.25 & 27, Pisoli At Tal-Haveli, Dist-Pune

# Department of E&TC Engineering

# Value Added Program

on

# "Embedded C"

# Assessment Analysis

# (05th February to 12th February 20lg)

#### Instructions: -

-All the students should read each question carefully and answer them in terms of ratings. -The ratings should be given as follows.

- l. Rate yourself based on understanding the basics of EMBEDDED c programming?
- 2. Rate yourself based on ability to know about the EMBEDDED C working environment?
- 3. Rate yourself based on ability to use operators used in EMBEDDED c environment?
- 4. Rate yourself based on understanding about pointers and arrays in EMBEDDED <sup>c</sup> Programming?
- 5. Rate yourself based on ability to define a EMBEDDED c Functions in programming?
- 6. Rate yourself based on understanding about a basics of EMBEDDED C?
- 7. Rate yourself based on understanding about a concept of Stack Memory in EMBEDDED C?
- 8. Rate yourself based on ability to create Loops in EMBEDDED C Programming?
- 9. Rate yourself based on ability to use conditional statements in EMBEDDED c Programming?
- 10. Rate yourself based on understanding the concept of Mathematical computing in EMBEDDED C Programming?

![](_page_51_Picture_22.jpeg)

![](_page_51_Picture_23.jpeg)

Dr. Suhas S. Khot Principal **I**I College of Engineering & Management Research Ma. 25 & 27, Kondhwn-Criswess **B. Adol Giol F** 分割

K J College of Engineering & Management Research, Pune

Department of E&C Engineering

Value Added Program on "Embedded C"

**VAP Assessment Test** 

Note: All students should read all the questions and rate yourself using the following rating scale. Rating scale: - 1:- Poor 2:- Fair 3:- Good 4:- Very Good, 5:- Excellent

![](_page_52_Picture_51.jpeg)

![](_page_52_Picture_7.jpeg)

8 Electronics 8 Telecon Enga

Dr. Suhas S. Khot Principal K J College of Engineering & Management Research<br>Sr. No. 25 & 23 January Saswad Roa.<br>Bondey C. Li, Purg - 48.

# **KJ's Educational Institute** K J College of Engineering & Management Research, Pune Department of E&C Engineering

Value Added Program on "Embedded C"

# **VAP Assessment Analysis**

![](_page_53_Picture_66.jpeg)

Rating scale:  $-1$ : Poor 2: Fair 3: Good 4:

![](_page_53_Picture_67.jpeg)

Prof. V.D.Ghanekar/ Prof.R.G.Shaikh **VAP Coordinators** 

![](_page_53_Picture_8.jpeg)

Prof. P. U. Chavan

**HOD E&TC** 

RING & MAN  $ENG_{1}$ Ж

Dr. Suhas S. Khot Principal K J College of Engineering & Management Research Sr. No. 25 & 27, Kondhwa-Saswad P Boodey Ghat, Pune - 48

![](_page_54_Picture_0.jpeg)

# K J Educational Institute K J College of Engineering & Management Research,Pune Department of E&TC Engineering

# A Value Added Program on "Embedded C"

VAP Details: l) Title:Embedded C

2) Topics will be covered: Introduction to C programming Advanced C programming Data structure Dynamic memory allocation, Introduction to OS services Creating a linked list, linked stack and queue, double and circular linked list Interrupt handling in C Writing LCD drives Writing LED drivers Writing device driver for serial port communication

#### 3) Date: 05/02/2018 to 12/02/2018

Venue: Computer Lab, Third Floor, KJCOEMR Time :1.00pm to 5.00pm

#### 4) Speaker Brief Biodata Details:

Name: Prof. V. D. Ghanekar vivekghanekar.kicoemr@kiei.edu.in Prof. R. G. Shaikh rahimrajashaikh.kjcoemr@kjei.edu.in

#### 5) Outcome of the Program:

- Students leam about Embedded C.
- Students learn about Embedded C application like LED, LCD Drivers &Embedded C application.

Prof. V. D. Ghanekar (Coordinator)

haikh Prof. R. (Coordinator)

![](_page_55_Picture_14.jpeg)

P

 $Gl$   $\frac{G}{d\lambda}$   $\frac{G}{d\lambda}$   $\frac{G}{d\lambda}$ Dr. Suhas, S. Kho (HOD, E&TC Dept.) **R J** Colls Europa betweening & Management Research n. No. 25 & 27. Kondinan Spewed Road **Gradev Ghat Lade** 

# VAP: Embedded C

![](_page_56_Picture_1.jpeg)

![](_page_56_Picture_2.jpeg)

ſ

**Dr. Suhas S. Khot**<br>
Principal<br> **K J College of Engineering &**<br> **Management Research**<br>
Sr No. 25 & 27, Kondhwa-Saswad Road<br> **Br. No. 25 & 27, Kondhwa-Saswad Road**